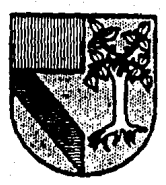

# UNIVERSIDAD PANAMERICANA

<sup>1</sup>*j\_* • 1

# ESCUELA DB INGBNIBRIA

CON BSTUDIOS INCORPORADOS A LA UNIVBRSIDAD NACIONAL AUTONOMA DB MBXICO

#### APLICACION DE INGENIERIA DE SISTEMAS A UNA EMPRESA DBDICADA A LA VBHTA DB JOYBRIA

TESIS CON FALLA fE OR.GEN

T B S 1 S

QUB PARA .OBTBNBR BL TITULO DB: INGBNIBRO MBCANICO BLBCTRICISTA ARBA: INGBNIBRIA INDUSTRIAL

PRBSBNTA:

MARIA LUISA PBRBZ PERBZ

REVISOR: FIS. MARIANO ROMERO VALBNZUBLA

MEXICO, D. F., 1191 '

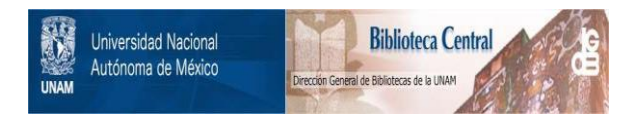

# **UNAM – Dirección General de Bibliotecas Tesis Digitales Restricciones de uso**

# **DERECHOS RESERVADOS © PROHIBIDA SU REPRODUCCIÓN TOTAL O PARCIAL**

Todo el material contenido en esta tesis está protegido por la Ley Federal del Derecho de Autor (LFDA) de los Estados Unidos Mexicanos (México).

El uso de imágenes, fragmentos de videos, y demás material que sea objeto de protección de los derechos de autor, será exclusivamente para fines educativos e informativos y deberá citar la fuente donde la obtuvo mencionando el autor o autores. Cualquier uso distinto como el lucro, reproducción, edición o modificación, será perseguido y sancionado por el respectivo titular de los Derechos de Autor.

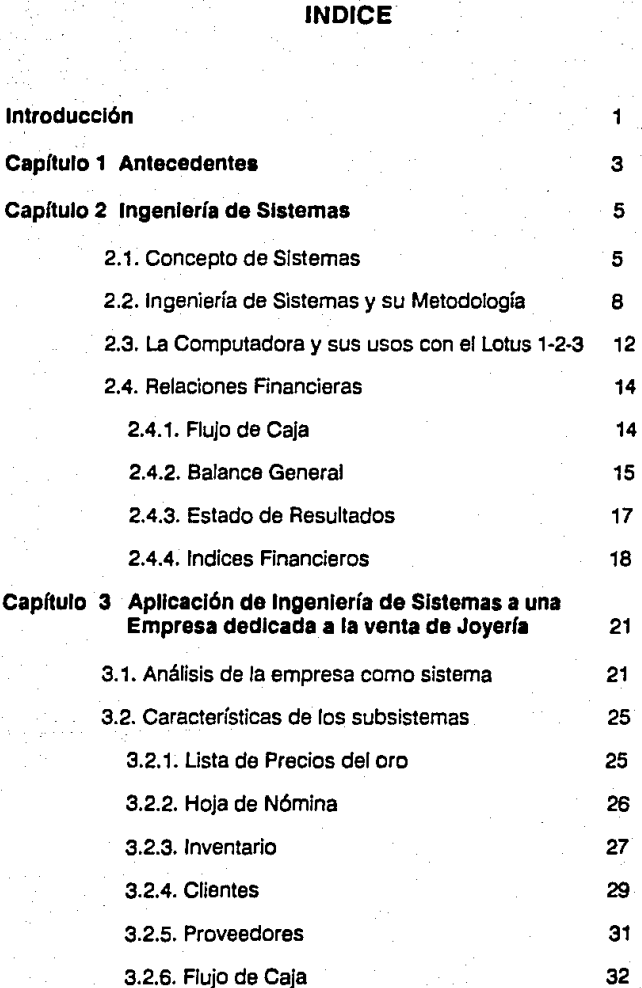

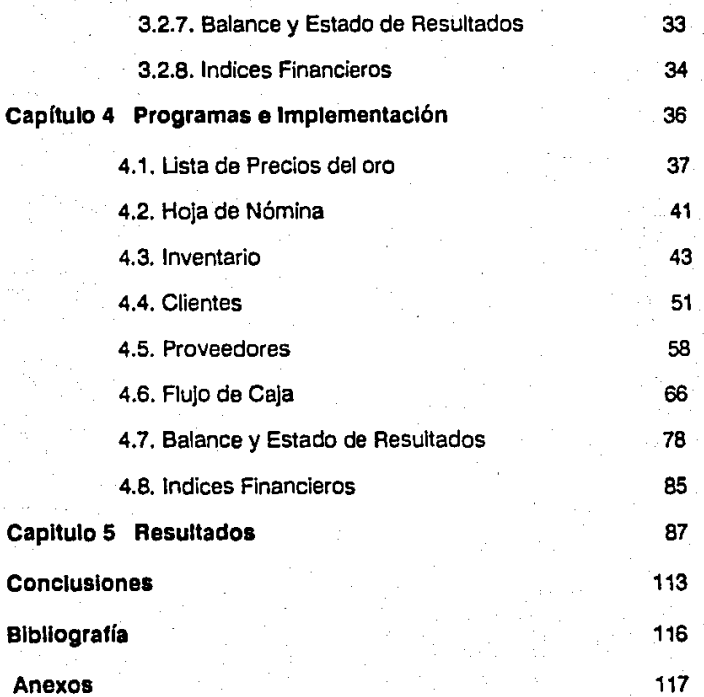

**Anexos** 

# **INTRODUCCION**

El mundo en que vivimos sufre cambios importantes todos los días. Estos cambios van enfocados principalmente a la modernización, la cual entre otras cosas trae consigo la simplificación del trabajo, el control adecuado y en consecuencia, mayor productividad en los negocios. Algunos de estos cambios, son muy radicales, mientras que otros son graduales o van modificándose día con día por lo que apenas se perciben.

Nuestro país México, no es la excepción. Cambia constantemente igual que el resto del mundo. Desde hace ya varios años, y en los últimos diez en especial, se oye hablar de las computadoras, las cuales aparte de disminuir el trabajo del hombre, les proporcionan información necesaria y en el momento preciso o necesario. La mayoría de las empresas grandes en México, por no asegurar que el total de ellas ya las utilizan. Sin embargo, muchas empresas pequeñas por falta de información real no las utilizan ya que llevan muchos años funcionando bien sin necesidad de una computadora, o por lo menos eso piensan, ya que creen que el adaptar proQramas de computadora a sus necesidades, les implicaría un cambio muy drastico, y por tanto no están dispuestos a aceptar el reto de modernizarse y de obtener mejores resultados.

Este trabajo está enfocado a demostrar que se puede cambiar, disminuir el trabajo y obtener información real y en el momento necesario mediante el uso de una computadora, y que además en lugar de representarles un problema, les dará como resultado un buen mejoramiento en todos los aspectos dentro de su empresa.

El objetivo de este trabajo es pues obtener el manejo adecuado de la empresa mediante el estudio de Ja utilización de sus recursos y la aplicación de nuevos métodos de manejo a través de programas de computadora. Los programas de computadora se harán en una base de datos para acercarse lo más posible a la forma en que se llevan a cabo actualmente las actividades .

• 1 -

El método a utilizar es el de ingeniería de sistemas, donde se cuenta con un problema al cual se le buscan soluciones mediante el planteamiento de objetivos, y utilizando como metodología programas en Lotus 1-2·3.

Este trabajo consta de cinco capítulos distribuidos de la siguiente manera:

- El primero explica a grandes rasgos la sttuación actual de la empresa y la necesidad de Incluir una computadora para lograr un control adecuado su funcionamiento.
- El segundo capítulo explica brevemente lo que es ingeniería de sistemas, sus metodologías y aquellos conceptos empleados para la buena elaboración de este trabajo.
- El tercer capitulo, explica las condiciones actuales de la empresa y sus posibles soluciones.
- El cuarto capitulo incluye los programas y las instrucciones necesarias para sus implementaciones.
- El quinto y último muestra los resultados obtenidos al emplear dichos programas.

Finalmente se presentan las conclusiones, así como un anexo en el cual se Incluyen las principales funciones de la base de datos Lotus 1·2·3 empleadas para la elaboración de esta tesis.

# **CAPITULO 1**

# **ANTECEDENTES**

La empresa se dedica a la venta de joyería, relojes y regalos, desde hace ya más de 50 años durante los cuales ha sufrido varias modificaciones. Se ha modernizado el local, se han instalado sistemas de luz y enfriamiento de acuerdo a las necesidades que han surgido para dar la atención adecuada al cliente. De igual forma han habido modificaciones en el aspecto administrativo de acuerdo a lo que marca la ley.

Sin embargo, por ser una empresa de tipo familiar ha pasado de generación<br>en generación sin sufrir grandes modificaciones en la forma de llevar a cabo su<br>trabajo interno y esto, junto con el crecimiento que está alcanzando dificulta poder controlar adecuadamente su manejo.

Los dueños de la empresa están conscientes de que aunque el crecimiento ha sido bueno, el manejar la empresa se ha vuelto cada día más complicado y a veces Información importante para poder tomar alguna decisión está fuera de su alcance por falta de tiempo del personal para llevarlo a cabo. Esto les ocasiona en algunos períodos problemas para poder cumplir con sus obligaciones debido a que la cobranza no se efectúa a tiempo por falta de control adecuado. De igual forma, ocasiona que mercancía con descuentos no pueda ser adquirida y el inventario se forme de lo más indispensable en ese momento.

Por otra parte, la información real con la que cuentan está muy separada en el un inventario anual para poder obtener información, de la forma en que se. cual para poder se. cual para poder<br>está comportando la empresa. Ellos saben que hoy en día un año es. demasiado tiempo para saber con certeza qué tanto se vende, cuánto es realmente lo que se paga de impuestos, si hay faltas de inventario, cuándo ocurrieron, cuánto les deben los clientes, cuáles son los clientes más morosos para suspenderles el crédito y cuánto deben ellos; pero lo más importante, cuál es realmente su utilidad.

Por último, aunque han oído que una computadora con programas adecuados<br>les facilitaría y resolvería casi en su totalidad sus problemas de control e<br>información, piensan que el cambio sería muy complicado. Por tanto, toman

-4-

# **CAPITULO 2**

#### **INGENIERIA DE SISTEMAS**

"La Ingeniería Industrial se encarga del diseño, mejoras, e instalación de sistemas integrados por gente, materiales, equipo, información y energía.

Se vale del conocimiento especializado en matemáticas, física *y* ciencias sociales, junto con los principios *y* métodos del análisis y diseño de ingeniería para especificar, predecir y evaluar los resultados que se obtienen de dichos sistemas." (\*)

En la definición de lo que es la ingeniería industrial se habla de que su función es la de lograr, mediante la utilización de los sistemas, el manejo adecuado de cualquier cosa, por lo que para entender realmente qué es un sistema es necesario definirlo y explicar cómo surgió a través del tiempo.

#### **2.1. Concepto de sistemas**

Se considera que la década de los cuarenta marca el principio de la edad de los sistemas. Antes de esta década, se concebían todos los problemas existentes en el mundo como una máquina. Se creía que cualquiera que fuera el problema se podía reducir o descomponer en elementos ultimamente simples *y* en partes indivisibles, por lo que todo se explicaba mediante una causa y un efecto. Es decir, los problemas se resolvían mediante un análisis equivalente al razonamiento, llegando hasta sus últimos elementos los cuales no dependían del medio ambiente *<sup>y</sup>*por tanto todo se podía explicar a través de una fórmula.

Sin embargo.al paso del tiempo se ha ido tomando conciencia de que el mundo no es una máquina sino algo más simple. Asi, en 1941, la filósofa S. Langer afirmó que durante las dos decadas anteriores la filosofía había cambiado su atención de las partículas elementales, acontecimientos *y*  propiedades a una clase distinta de elemento: el símbolo. Ch. Morris basado<br>en el estudio de Langer sentó las bases para el estudio científico de símbolos y los todos de los que forman parte: los lenguajes. En 1949, C. Shamon de los laboratorios Bell desarrolló una teoria matemática que atrajo la atención a un fenómeno más abarcador: la comunicación. Más aún, el matemático N. Wiener puso la comunicación en un contexto todavía mayor: el control.

(º) Definición de lngenlerla Industrial por el Instituto de Ingenieros Industriales, *Atlanta* Georgia.

De esta manera, a principios de los cincuentas, quedó claro que los sistemas eran el nuevo concepto organizador de la ciencia. (1)

Como respuesta a Jos acontecimientos antes mencionados, surge la edad de los sistemas con tres nuevas ideas de resolver los problemas, que son:

(a) El expansionismo que no es más que la creencia de que todos los objetos, acontecimientos y experiencias de una cosa y otra son partes de conjuntos más grandes.

(b) La teleología (de/ griego te/os ~fin), es decir es el estudio hasta llegar a su fin:

(e) El nuevo pensar sintético, el cual surge cuando toman conciencia de que el símbolo, el lenguaje, Ja comunicación y el control de ésta no es más que un conjunto de varios elementos relacionados entre sí.

Por último queda por definir qué es un sistema y cuáles son sus principales características:

'Un sistema es un conjunto de elementos Interrelacionados de cualquier clase que sean.' (1)

' Un sistema es una colección de elementos interrelacionados cuyo todo es mayor que la suma de sus partes' (2)

• Un sistema es la combinación de partes reunidas para obtener un resultado o formar un conjunto" (\*)

'Un sistema es un conjunto de cosas, órganos o partes, coordenados según una ley o que ordenadamente entre sí contribuyen a determinado objeto o función" (\* \*)

(\*)"Pequeño Larousse Ilustrado" Ed. l.arousse, p.p. 948, primera edición en español, México, D. F., octubre 1975

(\*\*)"Diccionario Enciclopédico Universal" Ed. C.R.E.D.S.A. p.p. 3986, primera edición en español, México D.F .. mayo 1967.

Las propiedades de un sistema son:

- Las propiedades o comportamiento de cada parte afectan las propiedades del sistema como un todo.
- Las propiedades y comportamiento de cada parte y la manera como afectan al todo, dependen de las propiedades y comportamiento de al menos una parte adicional del conjunto.

Cada subgrupo posible de elementos en el conjunto tiene las propiedades anteriores. Cada uno tiene un efecto y ninguno puede tener un efecto independiente en el todo. (1)

Por tanto podemos decir que un sistema es un conjunto de elementos, los cuales están relacionados estrechamente ya que el comportamiento de cualquiera de los elementos afecta el resultado o comportamiento de todo el conjunto. Es decir, los elementos del sistema no pueden tener efecto Independiente en el todo, ni se pueden organizar en subgrupos Independientes.

.7.

# **2.2. Ingeniería de sistemas y su metodología**

La ingeniería de sistemas nos permite solucionar mediante la elaboración de un sistema enfocado a los objetivos del mismo cualquier problema relacionado con planeación, análisis, diseño, operación y estructura.

Para poder logralo utiliza los sistemas existentes en el mundo que son los sistemas naturales, los sistemas físicos diseñados, los sistemas abstractos diseñados y los sistemas naturales; y además, busca plantear metodologías adecuadas para poder analizar el problema como un todo y al mismo tiempo poder separarlo en áreas en una forma ordenada y logica para evitar que aspectos importantes no pasen inadvertidos.

Por tanto, podernos decir que la ingeniería de sistemas utiliza los sistemas diseñados físicos y abstractos, aprende de los sistemas naturales y se las<br>ingenia para buscar soluciones a los sistemas de actividad humana, ya que es en los sistemas de actividad humana donde los problemas se crean.

La meta del concepto de sistemas, es poder definir un problema sin que sufra cambios que lo modifiquen y que por esto no represente lo que realmente es, así corno sobresirnplificarlo; por lo que es necesario construir un modelo de los sistemas implicados en la situación que se estudia estructurándolo bajo la sistema es un conjunto de cosas que tienen conexión entre sí. Además, es<br>importante definir objetivos correctos ya que basados en ellos se dará solución<br>a los problemas y dichos objetivos constituyen la única forma de medi adelantos hacia el logro de los mismos, así como controlar el sistema orientándolo hacia lo que debe ser.

Por otra parte, los sistemas de actividad humana están caracterizados por numerosos flujos de información por lo que es necesario saber cuál es realmente el sistema que tiene el problema, así como contar con la información del problema y en base a esto proponer una metodología que lo resuelva; así como las alternativas de solución.

Entonces, para poder resolver el problema, se hace indispensable plantear un objetivo para saber ¿Qué es lo que se tiene que resolver?, ¿Cuáles son las causas que provocan dicho problema? y ¿Cómo se va a resolver?.

-8-

Ya planteadas las respuestas a las tres preguntas anteriores, se sabe cuál es el sistema que se tiene que resolver. Ahora, el problema es descomponer el objetivo global del sistema en el espacio y el tiempo. Es decir, por una parte descomponer el sistema en subsistemas hasta donde sea posible para poder resolverlo y por otra parte dar ciclos de vida a cada subsistema para Ir resolviendo las Incógnitas tecnológicas y conceptuales de cada uno de los subsistemas sin perder nunca el objetivo del sistema que se está resolviendo.

Por último, para entender mejor el sistema que se va a estudiar, así como ver el problema y todo lo que le influye y plantear una alternativa de solución. Tambien de esta manera se pueden hacer comparaciones con la gráfica e ir resolviéndolo paso a paso cada subsistema, además de ver si se sigue cumpliendo el objetivo. Sin embargo, es Importante plantear adecuadamente cada parte del mapeo para evitar salirse del sistema y tomar en cuenta que es el medio ambiente quien impone restricciones fijas; es decir, los planteamientos deben ser reales y no ideales ya que las soluciones deben ser<br>reales para poder funcionar.

El mapeo incluye lo siguiente:

- El medio ambiente que es lo que lo rodea, es decir dónde está ubicado.
- Suprasistema que es el conjunto de elementos que conforman un todo y en el cual el sistema es considerado como un elemento.
- Sistema es un conjunto de elementos relacionados entre sí, los cuales forman sólo un elemento del suprasistema que los contiene.
- Subsistema es la última división de los elementos del sistema y se caracterizan por tener una actividad y una meta. Es decir, un objetivo propuesto con su solución.
- La actividad es lo que se va a llevar a cabo para resolver cualquier problema.
- La meta es una solución propuesta que debe cumplirse al llevar a cabo la actividad.
- El objetivo es una solución propuesta para el sistema y que debe cumplirse cuando todas las metas se cumplan.
- El Ideal u objetivo Ideal, es aquella solución que debe existir para que el problema quede resuelto en su totalidad. Llegar a este objetivo es tanto como lograr la peñecclón en el funcionamiento.
- Los recursos son los elementos con los que se va a contar para resolver cada uno de los problemas. Estos pueden ser gente, materiales o Información.
	- El tomador de decisiones es la persona o conjunto de personas que darán aprobación o la negarán, *y* que aportarán información para poder lograr la mejor solución a cualquier problema planteado.

La siguiente figura ejemplifica lo que debe incluir un mapeo. El número de actividades puede cambiar según lo requiera el problema.

**NEDIO AMRIENTE SURSTSTERA** ¥ ۰.  $[.........]$  $1 - 1 - 1 - 1 - 1$ انتقنتما ٠,  $\cdot$  $\ddot{\phantom{1}}$  $\bullet$  .  $\cdot$ Á ÷. **IACTIVIDADI** \*\*\*\*\*\*\*\*\* **ACTIVIDADI** ---------**ACTIVIDADI** me. Y, ż  $\mathbf{r}$ и  $[.........]$  $1 - 1 - 1$ i---------i Ħ ۰. ٠.  $\mathbf{H}$ ä. -11 ਂ ਸ Historical control ĤЪ. ÷ ÷.  $[.........]$ الممتثلثا المستثنيتين ۰, ۰.  $\cdot$ -11  $\mathbf{H}$  $\ddot{\phantom{0}}$ | META | İ ÷. ÷ ٠.  $\overline{\mathbf{1}}$ **I. META** I HETA | Ħ  $\cdot$ ¥ A.  $\mathbf{u}$ ÷ 'n, -11  $1.........$ [.........] والمستحققة 1ť  $\ddot{\phantom{a}}$  $\ddot{\phantom{0}}$  $\bullet$ s  $\overline{\phantom{a}}$ -11 11  $\mathbf{r}$  $1.1.1$ Ϊİ п  $\mathbf{r}$  $\cdot$  $\mathbf{s}$ Ϊİ ÷.  $\ddot{\cdot}$ ۰.  $[.........]$  $[.........]$  $[.........]$ TÍ  $\ddot{a}$  $\pm 1$  $\overline{\tau}$ ACTIVIDAD<sup>1</sup>  $\pm$  E 'n, ٠,  $\cdot$  $\cdots$ **IACTIVIDAD!** \*\*\*\*\*\*\*\*\* ----------**IACTIVIDADI**  $\cdots$  $\mathbf{r}$  $1.........$ 1. . . . . . . . . 1 j.........<u>i</u>  $\mathbf{r}$  :  $\mathbf{1}$  $\mathbf{r}$ E.  $\cdot$  $\mathbf{1}$  $\mathbf{U}$  $\cdot$  1  $\pm$  1 ٠. s  $\mathbf{r}$  $\bullet$  $\overline{z}$  $\mathbf{H}$ .  $\mathbf{11}$  $\mathbf{11}$  $\cdot$  1 п  $\mathbf{H}$  $\pm$  A  $\cdot$  $\mathbf{r}$  $\mathbf{A}$ Ш  $[-......1]$  $1 - 1 - 1 - 1$  $1 - 1 - 1 - 1 - 1$ Ħ t V ∴ ti £ ÷ I HETA **I HETA I** META  $\mathbf{r}$ ÷  $\mathbf{1}$  $\mathbf{u}$  $\rightarrow$  $\mathbf{r}$ أمتحددتها i---------i  $\bullet$  $\mathbf{H}$ 1---------1 Ħ  $\mathbf{r}$ ٠  $\ddot{\phantom{0}}$  $\cdot$  $\mathbf{I}$ Ħ  $\Delta$ ٠  $\cdot$  $\mathbf{u}$ ٠  $\bullet$ Ħ  $\cdot$ J,  $\ddot{\phantom{0}}$ -ii ومحتشيته  $[.........]$ ii r ÷ ÷ **IACTIVIDAD IACTIVIDAD**  $\dddot{ }$  $\cdot$ ------------------------ $\cdot$  $[.........]$  $[.........]$  $\ddot{\cdot}$  $\mathbf{r}$  $\mathbf{u}$ . u.  $\mathbf{r}$ ÷. --------. . . . . . . . . 1 'n. I HETA I | META Ŧ استنتبت  $1 - 1 - 1$ ¥ r ٠į ∴towa  $^{\circ}$  0  $^{\circ}$ RECURSOS D. R DECISIONES. 168. Y

Figura 2.1. Mapeo del sistema

#### **2.3. La computadora y sus usos con Lotus 1·2·3**

El hombre, en su afán de simplificar y agilizar el trabajo se ha propuesto realizar la construcción y el manejo de distintas máquinas para lograrlo.

En los últimos cincuenta años se ha marcado el objetivo del manejo y el procesamiento óptimo de datos mediante la utilización de una máquina computadora, con el fin de reducir el esfuerzo humano.

El principio de estas máquinas lo dió Bias Pascal en 1642 con la construcción de la primera máquina calculadora de discos rotativos, que constaba de tres discos de distintos tamaños los cuales al girar marcaban las unidades, las decenas y las centenas.

Sin embargo, se reconoce que desde el año 1946 ha habido cuatro generaciones de la historia de la computadora anteriores a la que estamos viviendo. Así, con el paso del tiempo los bulbos, la gran cantidad de energía consumida, la lentitud, inseguiridad e inexactitud de los datos que las primeras máquinas existentes proporcionaban, así como su gran tamaño ha ido circuitos impresos, con una gran capacidad de almacenamiento y son muy rápidas, seguras y exactas.

También han surgido varios lenguajes como lo son el BASIC, el Pascal y el COBOL, así como paquetes de programas financieros, procesadores de palabras, hojas electrónicas y bases de datos, entre otros.

El Lotus 1-2·3 es un programa que se vende en el mercado como una hoja electrónica. Sin embargo, es mucho más que esto ya que se puede utilizar de distintas maneras según se requiera. Puede funcionar como un programa de paquete financiero o como un procesador de palabras o como una base de datos.

Sin embargo, se considera que tiene tres principales funciones que son: el análisis de hojas electrónicas, el tratamiento de datos y las gráficas.

Una hoja electrónica u hoja de trabajo del Lotus 1-2-3 está compuesta por filas<br>v columnas que al intersectarse forman celdas. Estas celdas tienen una dirección compuesta por las coordenadas del lugar que ocupan, es decir, las coordenadas están designadas por letras en las columnas y por números en las filas.

La hoja de trabajo tiene 2048 filas y 256 columnas que forman numerosas celdas, y son en estas celdas donde se introducen datos que pueden ser palabras, números y fórmulas. Ademas, Incluye mas de 40 funciones que realizan cálculos especiales como son financieros, fechas, matemáticos, estadísticos y lógicos.

La gestión de información es la organización de la información contenida en la hoja de trabajo. El Lotus 1-2·3 puede clasificar una hoja de trabajo alfabéticamente o numéricamente, lo que facilita la localización de un dato específico en cualquier momento, así como agiliza Ja introducción de un nuevo dato en el lugar que le corresponde.

Los gráficos con Lotus 1 -2-3 son simples de realizar ya que, teniendo Ja información en la hoja de trabajo únicamente hay que darle las instrucciones para realizar la gráfica basada en los datos de Ja hoja de trabajo. La graficación es muy importante en cualquier trabajo ya que nos permite visualizar y comprender mejor cualquier situación.

Por último, al clasificar, almacenar y usar la información, cualquiera que esta sea, se está realizando una tabla. Esta tabla consta de filas y columnas. Esta no es más que una base de datos. El Lotus 1-2-3 puede entonces funcionar como una base de datos. Así, un inventario, un directorio telefónico o un registro de tarjetas en una biblioteca no son más que bases de datos.

Así pues, con la ayuda del Lotus 1-2-3 se pueden llevar a cabo en una computadora las operaciones que antes se hacían a mano en una forma· ordenada, con gran exactitud y rapidez en su manejo, cambio o introducción de nuevos elementos en la información existente.

# **2.4. Relaciones financieras**

Una de las partes más importantes de cualquier empresa es el dinero con el<br>que cuenta para llevar a cabo sus actividades, y las operaciones que realiza con el manejo de ese dinero. Para poder saber qué clase de operaciones tiene una organización, así como cuál es su posición financiera en cualquier fecha es necesaria la contabilidad.

La contabilidad proporciona la información requerida, ya que incluye los datos lo son los inventarios y el dinero en caja y bancos con los cuales la empresa emprende sus actividades, y proporciona al mismo tiempo información sobre las ganancias y Jos gastos relacionados con la obtención de la utilidad.

Todos los datos con lo que se cuenta en contabilidad como lo son pagos a<br>empleados, inventarios, luz, gasolina y ventas entre otros permiten a la empresa llevar un control con el cual se pueden tomar decisiones adecuadas para poder asegurar su éxito.

Para poder tomar decisiones la empresa necesita prinicipalmente de:

- Un flujo de caja
- Un balance general
- Un estado de resultados
- $-$  Indices financieros

que a continuación se describen sus principales características y funciones.

## **2.4.1. Flujo de caja**

El flujo de caja es muy importante en cualquier empresa ya que representa la diferencia entre la entrada y la salida del dinero.

Para poder llevarlo a cabo es necesario conocer con certeza cuánto dinero entra diariamente a la empresa y cuánto sale. A la entrada de dinero se le llama ingresos y se consideran ingresos las cuentas por cobrar, las ventas, los préstamos bancarios y el efectivo. A la salida de dinero se le llama egresos y se consideran egresos las compras, los gastos, los pagos a proveedores y los pagos de impuestos.

Por tanto, el flujo de caja contiene la información necesaria para que la empresa vea con claridad con cuánto dinero dispone, y si éste es suficiente para poder cumplir con sus obligaciones, y de no ser así se pueden dar cuenta de cuánto dinero van a necesitar y ver la forma de obtenerlo a tiempo.

#### **2.4.2. Balance general**

El balance general es una presentación en un momento determinado de la situación financiera de una compañía.

Existen tres civisiones fundamentales en un balance que son:

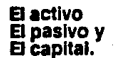

**El activo** está formado por todas las propiedades que se poseen. Por tanto, se considera al activo como los recursos con los que cuenta la empresa para realizar sus operaciones.

El activo **a** su vez se divide en:

**Activo circulante:** es aquel que tiene liquidez, es decir que puede convertirse rápidamente en efectivo, por tanto representa el capltal **de** trabajo que la empresa utiliza para realizar sus operaciones normales. Se consideran activos circulantes a caja y bancos, cuentas por cobrar, documentos por cobrar e inventarios.

**Activo fijo:** su liquidez es menor, ya que su recuperabilidad es mayor a un año. Incluye todas las propiedades de larga duración **en** los negocios. Se consideran activos fijos a terreno y edificio, mobiliario y egulpo de transporte, los cuales tienen una depreciación **que** es una disminución en el valor de la propiedad debido al uso. **Activos Intangibles:** son activos de larga duración cuyo valor no depende de ninguna cualidad física del activo. Se consideran activos intangibles las patentes y las marcas de fábrica.

**Cargos diferidos:** son anticipos que se llevan a cabo después del balance, entre ellos están los gastos pagados por adelantado, impuestos pagados por adelantado o rentas pagadas por adelantado.

**El pasivo** está formado por las obligaciones que tiene la empresa. El pasivo se divide en:

> **Pasivo circulante:** son deudas pagaderas a corto plazo por lo general menores a un año. Se consideran pasivos circulantes a las ~uentas por pagar, proveedores, sueldos y salarios por pagar e impuestos por pagar.

> **Pasivo lijo:** son deudas que se vencen después de un año a partir de la fecha del balance. Se consideran activos fijos a documentos por pagar a largo plazo, préstamos de accionistas e hipotecas.

**El capital** es un resumen del valor de la propiedad, incluye el interés financiero de los dueños que viene de las inversiones originales y de las utilidades acumuladas o retenidas.

Entonces, el activo es la descripción de la empresa de acuerdo con las clases de propiedades poseídas, mientras que el pasivo y el capital describen las obligaciones e intereses financieros de la empresa y por tanto deben ser iguales, por lo que la relación financiera se puede describir como una fórmula matemática que debe cumplirse de la siguiente manera:

**activo = pasivo + capital (1.1)** 

# **2.4.3. El estado de resultados**

El estado de resultados o estado de pérdidas y ganancias de una compañía<br>muestra los resultados de las operaciones durante un ejercicio, siendo un ejercicio el período de un año a otro. Es decir, muestra la efectividad de la organizacion y se formula como sigue:

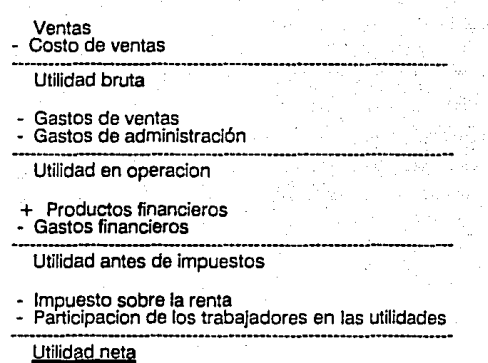

Las ventas son los ingresos de una compania que se dedica a la venta de mercancia y el valor de las ventas es el precio que se paga por el articulo.

El costo de ventas es el dinero que pago la empresa por adquirir la mercancia que vendio y ya que este representa un gasto debe ser descontado.

Los gastos de ventas son aquellos en que se incurren para llevar a cabo la actividad de ventas. Se consideran gastos de ventas a sueldos de agentes, publicidad, reparaciones de equipo de transporte o la renta del almacen.

Los gastos de admlnistracion son aquellos en que se Incurren para llevar a cabo las principales actividades de la empresa. Se consideran gastos de administracion a los sueldos, la renta de la oficina, seguros, correos, telex y telefonos, asi como gastos generales como luz y gasolina.

Los productos financieros son el dinero que recibe la empresa del dinero invertido en bancos o casas de bolsa asl como de los intereses que se cobran a los clientes.

Los gastos financieros son el dinero que la empresa paga por prestamos o por intereses generados en el pago a proveedores.

El Impuesto sobre la renta es el impuesto que la empresa paga y segun la ley es un porcentaje de la utilidad generada.

La participacion de los trabajadores en las utilidades es un porcentaje tambien de la utilidad generada y hoy en dia es del 10%.

### 2.4.4. Indices financieros

Los indices financieros nos muestran comparaciones utiles para saber que significan realmente las cantidades que aparecen en el balance general y en el estado de resultados. Es decir, mediante el calculo de los indices financieros sabremos que tan bueno o que tan malo es el funcionamiento de la situación financiera que se esta viviendo.

Existen dos grandes divisiones para los indices financieros que son:

1. Indices de solvencia: son aquellos que nos permiten ver la capacidad que tiene la empresa para poder cumplir con sus compromisos u obligaciones.

2. Indices de eficiencia: Son aquellos que nos permiten ver que tan bien o mal se ha manejado la empresa y cual es su poder adquisitivo.

#### Indices de solvencia

(a) Relacton de capital de trabajo: Se expresa por lo general como una razon; esta debe ser de 2 a 3 para que sea buena, ya que de lo contrario la empresa no contaría con el dinero suficiente para cubrir sus pasivos. La razon de 2 a 3 significa que la empresa puede cubrir sus deudas a corto plazo en 2 o 3 veces.

Su formula es:

activo circulante capital de trabajo  $=$ pasivo circulante (2.2)

(b) Relaclon de prueb1 aclda: es mas estricta que la relacion de capital de trabajo, su razon debe ser de 1 a 2, esto representa que aproximadamente la misma cantidad o el doble de las deudas e corto plazo astan invertidas en inventario. Esta relacion es Importante cuando se deben cubrir pagos de emergencia ya que el inventario no se puede convertir rapidamente a efectivo.

Su formula es:

activo circulante • Inventarlos • prueba aclda = ----·----- (2.3) pasivo circulante

(c) Relaclon de propiedad: una relacion solvente de propiedad es aquella en que del 70 al 100% de la empresa pertenece a los accionistas. Aunque cuando el porcentaje es mayor al 90% no es muy recomendable ya que carece de financiamiento con deudas a corto y largo plazo.

Su formula es:

propiedad accionistas (c. social)<br>
relacion de propiedad =  $\frac{1}{\text{accuracy}}$  (2.4)

(d) Relaclon de operaclon: es una relacion que nos muestra cuanto se requiere de los ingresos de los clientes para cubrir los gastos. Se recomienda que la razon sea mayor que 1 ya que la unidad implica la ausencia de utilidad neta

Su formula es:

ingresos totales.  $relacion de operacion = 2.5$ gastos totales

#### Indices de eficiencia

(a) Rotaclon de Inventarlos: nos muestra el numero de veces que la inversion promedio en mercancia es vendida durante un ano. La razon dada depende mucho del ramo al que se dedica la empresa. Asi, una razon baja para una industria que vende mercancia indispensable para que el hombre cumpla con sus necesidades es mala, mientras que para una empresa que se dedique a vender piezas costosas es bueno. Para que la relacion sea mas exacta es necesario promediar los inventarios existentes al final de cada mes durante el ano.

Su formula es:

costo de ventas  $\equiv$   $\frac{1}{2}$  =  $\frac{1}{2}$  =

- (b) Rotacion de cuentas por cobrar: es el numero de veces que el saldo promedio de las cuentas por cobrar es cobrado durante el ano. La razon para ser buena debe ser pequena de uno a dos meses. Aqui tambien es mejor promediar las cuentas por cobrar de cada mes para obtener un mejor resultado.

Su fórmula es:

ventas netas a credlto  $r = 2.7$  promedio cuentas por cobrar  $(2.7)$ 

# **CAPITULO 3**

# **APLICACION DE INGENIERIA DE SISTEMAS A UNA EMPRESA DEDICADA A LA VENTA DE JOVERIA**

# **3.1. Análisis de la empresa como sistema**

Debido a que la empresa ha ido creciendo al ritmo acelerado que le exige el tiempo que se está viviendo, poco a poco le han surgido problemas de tipo administrativo que le ocasionan faltas de control en su manejo.

Por una parte, la empresa para seguir en el mercado competitivo, debe contar con mercancía que esté de moda y por otra parte con un tipo de mercancía que es tradicional como lo son ciertos relojes y tipos de anillos; los de boda y los de compromiso, entre otros. Esto le ocasiona que sus inventarios crezcan día a día y su información sea demasiada para poder tenerla al día aún cuando se<br>se contratara una persona para llevarlo a cabo.

Por otra parte, cuenta con muchas tareas que en realidad son repetitivas como los son las listas de precios y las hojas de nómina que quitan tiempo al personal. De igual forma su información acerca de cuentas por cobrar y cuentas por pagar, así como la venta diaria y la utilidad obtenida, se saca una vez al mes si es que hay tiempo suficiente para realizarlo y si no se calcula cuando es realmente indispensable saber los datos reales.

Por lo tanto, se va a analizar el manejo interno de la empresa como un sistema y cada actividad que se considera al momento como la más problemática para poder lograr un control adecuado de información real.

Para poder analizar el manejo interno de la empresa es necesario saber cómo se encuentra actualmente funcionando cada una de sus áreas, ver qué mejoras se le pueden hacer y proponer soluciones a cada una de ellas y al manejo interno en general.

Las actividades más importantes dentro de su manejo interno y la situación en que se encuentran actualmente son:

- Listas de precios de oro: la empresa carece de este tipo de listas de precios debido a que el precio del oro cambia constantemente y se perdería demasiado tiempo en hacerlas cada vez que se presentara un Incremento.
- Hojas de nómina: a pesar de que el personal con el que se cuenta lleva varios años de trabajar en la empresa, no se tienen machotes para las hojas de nómina.
- Inventario: cada vez que se realiza un inventario hay que repetir las hojas donde ya se vendió parte de la mercancía, aparte de esto, no saben realmente con qué mercancía se cuenta y con cuál no.
- Clientes: carecen de un directorio completo de sus principales clientes. No saben con certeza si sus clientes pagan al vencimiento del plazo o después.
- Proveedores: carecen de un directorio completo de todos sus proveedores, únicamente tienen los más Importantes y a veces les falta actualización de éste; y aunqua tienen control de cuánto le deben a cada proveedor, les falta Información rápida acerca de cuánto es realmente su deuda y su plazo de pago.
- Flujo de caja: carecen de control de ventas y flujo de caja hasta fin de mes.
- Balance y estado de resultados: cuentan con esta información siempre y cuando la soliciten a sus contadores y auditores.
- Indices financieros: no se sacan por falta de tiempo, información y conocimiento.

·22·

Entonces, para poder resolver su problema principal que es el control y la<br>información oportuna y real en el momento necesario, necesitan de una computadora y programas que se adapten lo más posible a la forma en que actualmente se realizan sus actividades.

La solución propuesta es realizar programas en Lotus 1-2-3 para cada subsistema o actividad que se lleva a cabo en el manejo interno de la empresa, interrelacionándolas entre sí, cuando sea necesario para que obtengan resultados mejores en su atención al cliente, y en sus utilidades.

La solución propuesta para cada una de las actividades es:

- Listas de precios: evitar tareas repetitivas, brindar mejor atención al cliente.
- Hoja de nómina: hacer machotes en la computadora que evitarán tareas repetitivas y evitará pérdida de tiempo del responsable.
- Inventario: obtener control adecuado y situaciones reales todos los días.
- Clientes: tener localizados a Jos mejores clientes para poder ofrecer nueva mercancía, lograr que la cobranza sea adecuada y evitar la pérdida de notas de remisión.
- Proveedores: contar con toda la Información actualizada de Jos proveedores, así como cuánto se le debe a cada uno, cuánto se debe en total y cuándo se debe pagar.
- Flujo de caja: cuánto se vende, cuánto se gasta, cuánto queda disponible y en qué se gastó el dinero.
- Balance y estado de resultados: contar con un control interno para saber si realmente se está llevando a cabo bien la contabilidad de la empresa y para tener datos actualizados en lapsos de tiempo más cortos.
- Indices financieros: saber de cuando en cuando la situación financiera real de la empresa.

En forma global, la solución propuesta para el sistema mediante el uso de una computadora es:

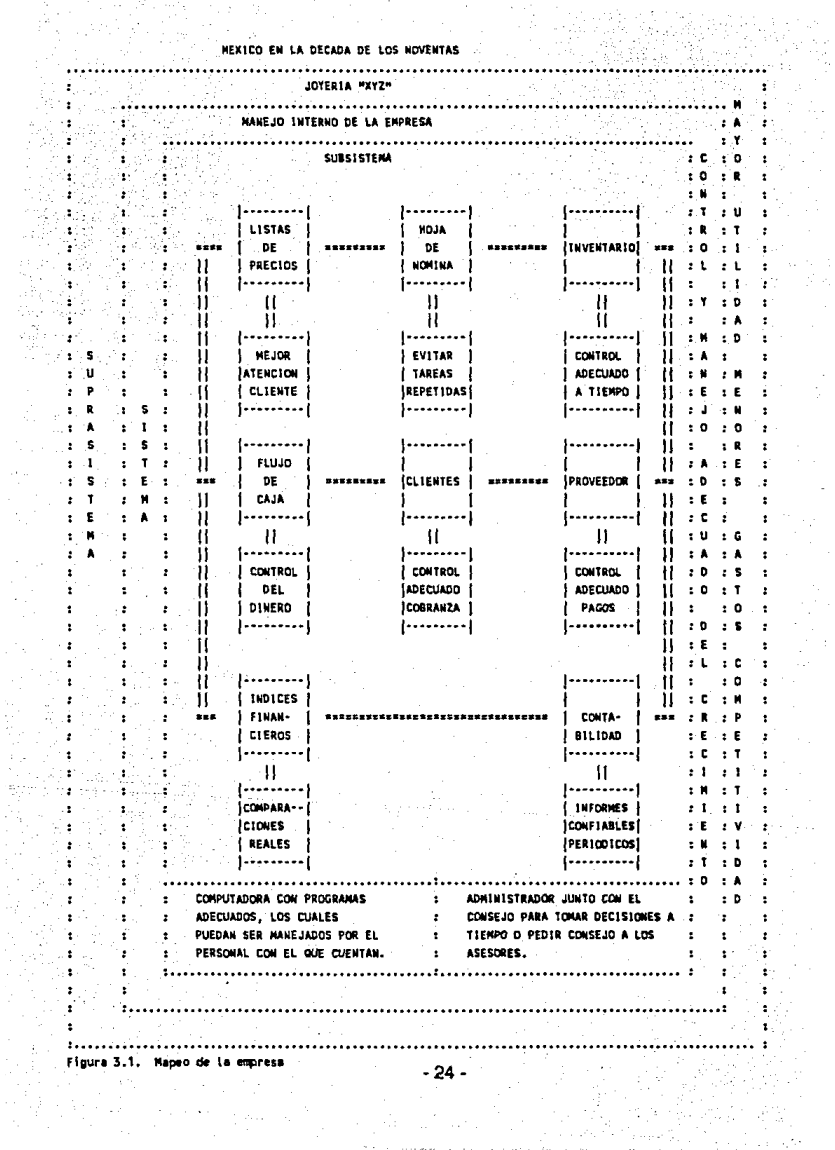

# **3.2. Caracteristlcas de los subsistemas**

Se consideran como características de cada uno de los subsistemas a la forma en que funcionan actualmente, a los problemas que les representan actualmente, así como a las modificaciones que se van a realizar y a la explicación de en qué consiste cada programa, así como una solución propuesta que se debe obtener de dicho programa.

#### **3.2.1.Listas de precios del oro**

Los proveedores mandan su mercancía por el total de gramos y son ellos los que ponen su precio de venta, el cual representa el costo para la joyería. Cuando la mercancía llega a la empresa, se llevan a cabo dos procesos. El de las piezas con su peso en gramos y el kilataje de la mercancía. Ya que se<br>terminó de pesar se suman las etiquetas para verificar que el total de gramos que se cobran en la factura sea correcto. El segundo proceso consiste en calcular el precio de venta por gramo y anotarlo en una hoja donde tienen los precios de todos los proveedores que venden oro.

Cuando un cliente quiere algun artículo es necesario ir a ver a la hoja cuánto vale el gramo de esa pieza y multiplicarlo para obtener el precio de venta Las etiquetas no incluyen el precio de venta debido e que a veces a cambios constantes en el precio del proveedor y la reetiquetación sería un proceso muy largo e Innecesario. Aunque este método de calcular el precio de venta por el momento les ha evitado la reetiquetación, aún no es lo suficientemente bueno, ya que por una parte a la hora de hacer el cálculo en una calculadora se pueden cometer errores y por otra parte, en épocas de mucho trabajo como los precios de venta y el cliente al estar escogiendo muchas veces no recuerda cuánto fué la cantidad que le dijeron que costaba dicho artículo.

Tomando en consideración lo antes mencionado, se va a solucionar el problema mediante la elaboración de listas de precios en las cuales se incluyan a todos los proveedores de oro, haciendo dos distintas, una para el oro de 14 kilates y la otra para el adecuadamente estas listas deberán incluir la fecha de la última impresión, así como la fecha de vigencia de cada uno de los proveedores ya que por lo general el aumento no es al mismo tiempo por parte de proveedores. También debe incluir el precio de venta al público y el cálculo se hará con el precio de venta con el l.V.A. incluido.

Las consideraciones para la elaboración del programa son las siguientes:

Saber cuántos son realmente los proveedores de mercancía.

Contar con un peso mínimo de las piezas y con un peso máximo para la elaboración de dichas listas, así como cuánto se va ir aumentando de un peso al siguiente. Se consideró como peso mínimo 0.4 gramos y como peso máximo 50 gramos. Este dato se obtuvo de pesar varias de las piezas más chicas y más grandes con las que cuentan. De este pesaje también se obtuvo que las listas de gramos deben Ir aumentando en 0.1, ya que la báscula con la que cuenta que es electrónica lo hace únicamente con un decimal.

Este programa pretende dar como solución el evitar pérdidas de tiempo y errores de cálculo para así poder dar una mejor atención al cliente por una parte y por la otra evitar pérdida o ganancia equivocada para la empresa.

# **3.2.2. Hoja de nómina**

A los empleados se les paga por quincena. El responsable empieza dos o tres días antes del día de pago a hacer<br>tres días antes del día de pago a hacer los recibos de las nueve personas que laboran en la empresa. Esta anticipación es debida a que, además de esto, tiene otras responsabilidades igual de importantes que el tener los recibos de pago a tiempo.

Por otra parte, a pesar de que la mayoría de los empleados llevan laborando en la empresa más de cinco años, no se ha hecho un machote en el cual<br>únicamente se llenen dos o tres datos, sino que el responsable debe hacer los nueve recibos completamente. Esto ocasiona que a veces los recibos traigan errores de mecanografía que se corrigente. Trais importante. Que los errores corregidos, es el tiempo que pierde el responsable; tiempo que podría utilizar en otras actividades importantes que requieran su tiempo más que el hacer recibos.

Debido a esto se va a hacer un programa el cual se utilizará como un machote, donde se calcule automáticamete el total a pagar ya descontados los días que falta el personal así como el impuesto sobre productos del trabajo y la cuota del Seguro Social.

Las consideraciones para la elaboración del programa son:

- Contar con la forma que hacen actualmente para reproducir el machote exacto y poder hacer las variaciones de primera y segunda quincena, así como la fecha del recibo.
- Tener los datos reales en base a los cuales se calcula el Seguro Social y el Impuesto sobre productos del trabajo.

Este programa pretende dar como solución el evitar pérdida de tiempo del responsable o firmas atrasadas cuando los recibos no se terminan a tiempo, así como ayudar e sacar la nómina a tiempo para evitar colas en los bancos por hacerlo a última hora. También pretende evitar errores de cálculo cuando se descuenta algun día al personal.

#### **3.2.3. Inventarlo**

El Inventarlo se lleva a cabo en hojas de carpeta. Cada artículo de dicho Inventarlo cuenta con una clave de nueve d1gitos. Los primeros dos dígitos número de hojas y los cuatro números restantes son el número de artículo; cuando se llega al artículo número mil es cuando se cambia la clave del número de hoja.

Cuando llega mercancía nueva, se busca el último número del proveedor de los artículos y se va dando numeración empezando por el número siguiente al último artículo. SI hay espacio disponible en la hoja de carpeta se saca y se escribe en ella y si no se utilizan nuevas hojas que al final son agregadas a la carpeta.

Por otro lado, cuando se vende un artículo, aunque sea a crédito, se le dá salida del Inventario a la hora de hacer la facturación. Esta salida consiste en apuntar en las hojas la fecha en que se vendió el artículo.

En el Inventarlo del oro, se pone una clave con el total de gramos de la factura del proveedor. Cuando algun artículo es vendido, a la hora de darle salida a la mercancía, se le resta la cantidad de gramos que pesó dicho artículo y la fecha de venta.

Las hojas donde se lleva a cabo el inventario incluyen:

Clave¡ Número Factura Fecha Factura Descripción\ Costo

Por útltimo, cada año que se lleva a cabo el Inventario, se repiten todas aquellas hojas donde más de la mitad de los artículos han sido vendidos, esto para evitar confusiones a la hora de hacer la facturación con su respectiva salida de la mercancía, y para evitarse pérdida de tiempo al tener hojas saturadas de mercancía vendida.

Es también durante la realización anual del inventario cuando se dá saflda a los faltantes de inventario, mandando los costos de todos estos artículos a cuentas Incobrables.

Esta forma de llevar a cabo el inventario es buena, aunque no lo suficiente pues algunas veces, por falta de información real, se pide rnercancia que todavía hay en existencia y se omite alguna de la que ya no hay existencia.

Además, como el inventarlo no incluye los precios de venta, cuando se pierden las etiquetas, hay que hablar al proveedor para obtener el dato real y poner la<br>nueva etiqueta. Por otra parte, cuando se tienen aumentos de mercancía que<br>aún hay en existencia, hay que buscarla, recalcular su precio y cam etiqueta.

Por último, si desean saber cuál fué su utilidad o qué artículos se vendieron, es<br>necesario pedir al contador que les realice un estudio, y algunas veces cuando este estudio está terminado la información ya no les hace falta o ya está incompleta debido a que no se lleva un control adecuado.

Tornando en consideración lo antes mencionado se va a solucionar **el**  problema mediante la elaboración de una hoja nueva de inventario **que** incluya además de la clave del artículo, el número de factura del proveedor, **la**  descripción del artículo y el costo de éste; el precio de venta, la utilidad **que**  dejó dicho artículo y la fecha de venta. Es decir, a cada hoja se le van **a** agregar tres nuevas columnas.

-28·

Las consideraciones para la elaboración del programa son las siguientes:

- Contar con toda la información existente del inventario y calcular su precio de venta actual.
- Respetar las claves existentes dado que hay suficiente capacidad.
- Tomar en cuenta que el Lotus 1-2·3 solamente tiene 2047 registros, por lo que se hace necesario tener dos o tres archivos distintos para poder guardar todos los artículos. Es decir, dividir los archivos en relojes, oro, y todos los artículos restantes.
- El inventario del oro se va a modificar ya que en vez de tener una sola clave para cada factura se le agregarán varias claves para cada uno de los artículos.
- El precio de venta incluye el 1.V.A. y si hay algún aumento, que por lo general es un porcentaje, se modificará la fórmula para que lo recalcule automáticamente.

Este programa pretente dar como solución el tener un control más adecuado del inventario, para poder pedir mercancía en el momento necesario, poder tener comparaciones de las ventas mensuales con el flujo de caja y las ventas a crédito, así como evitar pérdidas de tiempo en sacar artículos vendidos al hacer nuevas hojas.

#### **3.2.4. Clientes**

La empresa cuenta con la política de venta a crédito desde hace muchos años. La forma de controlar esta venta a crédito se lleva a cabo de la siguiente manera: el cliente va y compra mercancía. Al realizar su compra, se llena una hoja de remisión que incluye la fecha del día que se compra, la descripción del artículo, y el nombre y firma del cliente. Al final del día, cuando ya se hicieron las facturas de las mercancías vendidas a crédito y se les dió salida del Inventario, las notas de remisión se guardan en un archivero por orden alfabético.

Cada viernes, el cobrador revisa las notas de remisión y va a cobrar aquellas<br>que ya tienen un vencimiento de treinta días. Sin embargo, al ser hojas, a veces se pierden las notas de remisión o se traspapelan unas con otras, por lo que la cobranza no se efectúa de la mejor manera posible.

Por otro lado, se cuenta con una libreta de teléfonos donde se tienen apuntados algunos de los mejores clientes. No obstante, esta libreta ya tiene muchos años y al cambiarse la gente de casa o al cambiar su número telefónico, algunas veces no se hace la modificación en la libreta por lo que su actualización no es del todo buena.

Tornando en consideración lo antes mencionado, se va a solucionar el problema mediante la elaboración de dos programas distintos. El primero será<br>un directorio telefónico que incluya los datos correctos y completos de todos<br>los clientes más frecuentes, no sólo los más importantes. El segund una lista completa de las notas de remisión, las cuales incluirán nombre, dirección y teléfono del cliente, así corno el número de la nota de remisión, el artículo vendido, la cantidad que se adeuda y la fecha de compra, así corno la fecha de vencimiento de dicha compra.

Las consideraciones para la elaboración de los programas son:

- Contar con la información actualizada de los clientes para evitar el estar tornando datos cada vez que se realiza una compra a crédito.
- La fecha de compra no debe omitirse por ningun motivo, ya que será ésta con la que se calcule la fecha de cobro automáticamente. Se consideran treinta días de crédito, sin embargo, se calculará con veinte días para que el responsable de cobrar esas notas tenga tiempo suficiente para organizar una ruta; o, si son muchas las notas que vencen ese día, empezar unos días antes a cobrar o simplemente cobrar al vencimiento aquellas que presenten la mayor cantidad de dinero.
- El programa deberá contar además de la fecha de cobro, la fecha del día que se efectúa el pago. Esto para evitar confusiones con notas no pagadas.

Este programa pretende dar corno solución el agilizar la cobranza, así corno tener un mejor control sobre ella para poder reconocer los clientes morosos y tomar soluciones a tiempo. Por otra parte, ofrece mejor atención a los clientes al contar con sus domicilios y teléfonos, ya que de esta manera se puede estar en comunicación con ellos cuando llegue alguna mercancía que el vendedor sabe que es del agrado de cierto cliente.

### **3.2.5. Proveedores**

El proveedor manda la mercancía con la copia de la factura. En la empresa, se revisa que venga toda la mercancía completa y sin ningún desperfecto; si ésto es correcto, se alimenta el inventario y se etiquetan los artículo tos que cuenta. Así, el libro cuenta con el nombre de la compañía, el número de la factura, la cantidad que Importa dicha factura, la fecha del cheque con la que se paga así como el banco del cual se está sacando el dinero, la cantidad pagada y la fecha en que se pagó y se recibe la factura original.

El sistema que lleva a cabo la empresa es bueno y se cuenta con buen control.<br>Sin embargo, para saber cuánto se debe y tener los datos al día, así como Sin embargo, para saber cuánto se debe y tener los datos al día, así como cuántos días de crédito y cuándo se tiene que pagar, o cuánto es el total que adeuda la empresa en una fecha dada, se tienen que sumar todas las facturas e Ir revisando cuando tienen vencimiento. Por otro lado, el directorio de proveedores no está totalmente actualizado como en el caso de los clientes.

Tomando en consideración lo antes mencionado, se va a solucionar el directorio telefónico que incluva a todos los proveedores y el segundo una lista completa de las cuentas por pagar.

Las consideraciones para la elaboración del programa son las siguientes:

- Contar con toda la información actualizada de todos los proveedores.
- Tomar como fecha promedio de pago treinta días y calcularlo en base a veinticinco días, para que al tener la Información del total a pagar se puedan dar cuenta si van a poder cumplir con sus obligaciones.
- Sacar un total de las cuentas por cobrar.

Estos programas pretenden dar como solución evitar pérdidas de tiempo al contar con toda la Información de los proveedores en el momento que los necesite y controlar todavía de mejor manera de la que se lleva a cabo el pago a proveedores y la cantidad que debe la empresa.

-31 -

## **3.2.6. Flujo de caja**

Actualmente no se realiza un control de la entrada y salida del dinero o flujo de caja. Lo que se hace es un corte de caja dos veces al día. Cada vez que se<br>realiza una venta, al ir a depositar el dinero en la caja se escribe en un papel el Importe de la venta *y* se pega la etiqueta del artículo vendido en el papel. Este con tarjetas de crédito, los pagarés los guardan adentro, ya que estos son<br>controlados por la secretaria, sin embargo, el papel donde se escribe el Importe se Incluye en la caja. En los cortes de caja se verifica que no falte dinero; sin embargo, cuando se necesita dinero para gasolina o algún otro gasto, se toma de la caja, volviendo a hacer un papel donde se anote la cantidad sacada. AJ día siguiente, la secretaria suma los pagarés *y* llena la ficha de cobro para que los bancos le reembolsen el dinero en efectivo de<br>dichos pagarés, y se llenan también las fichas de depósito del dinero en dichos pagarés, *<sup>y</sup>*se llenan también las fichas de depósito del dinero en efectivo *<sup>y</sup>*cheques para depositarlo en las cuentas bancarias de la compañía.

Para el pago a proveedores se verifica la cantidad de dinero con el que se cuenta en las chequeras. Se revisa el libro de facturas *<sup>y</sup>*se hacen los cheques para pagar aquellas que ya están vencidas y de las cuales con el dinero en bancos se pueda cubrir el total de la factura.

Al final del mes, el contador les proporciona el Impuesto al valor agregado que tienen que pagar. Este dato se obtiene de la suma del 15% de las ventas del pagar de impuesto al valor agregado es la difierencia entre lo cobrado y lo pagado.

Aunque este método les ha funcionado para poder cumplir con sus obligaciones, no es el adecuado. Por una parte, la empresa cuenta con el dato de cuánto tiene que pagar de Impuestos unos cuantos días antes del pago, por lo que no puede prever cuánto dinero va a necesitar. Por otro lado, no se tiene una visión de cómo se está manejando el dinero con el que se<br>cuenta y cuales son realmente los gastos, ya que no se cuenta con una c chica.

Tomando en consideración lo entes mencionado se va a solucionar el problema mediante la elaboración de un flujo de caja, donde se Incluyan los Ingresos o dinero que entra, así como los egresos o salida de dinero. Tambien Incluirá cuentas acumuladas con los totales de los Ingresos, egreso, del l. V.A. por pagar y el l. V.A. acredltable y su acumulativo.
Las consideraciones para la elaboración dal programa son las siguientes:

- Contar con una columna donde se Incluyan los saldos anteriores acumulados. Esto para tener toda la Información anterior anexada sin necesidad de estar revisando mes con mes cuando se requiera algún dato.
- Las ventas se van a separar según su forma de pago.
- Tanto el pago a proveedores como las cuentas por cobrar a clientes tendrán un plazo de treinta días.
- Se lnclul;á todo un año en ún mismo programa.
- Se sacarán totales al final de cada mes de cada uno de los conceptos, para que sirvan como saldos acumulados así como para comprobar y comparar cantidades.
- Se considerarán como gastos de tarjeta del 6% del total de la compra para las tarjetas bancarias y del 7% para las tarjetas Dinners y American Express.

Dentro de los gastos generales se Incluirá la caja chica que será de \$ 500,000.00 por semana, a prueba, con la posibilidad de aumentarse o disminuirse.

Este programa pretende dar como solución el tener control interno de la entrada y salida de dinero, así como tener al día los datos reales y actuales que puedan ser comparados con aquellos proporcionados por el contador. También será muy útil para poder hacer previsiones a futuro y poder saber a<br>tiempo si hay necesidad de pedir algún préstamo para cubrir sus obligaciones.

#### **3.2.7. Balance y estado de resultados**

Cada vez que la empresa necesita algún tipo de información financiera, en ese<br>momento debe solicitarla a su contador, el cual en cuanto le es posible reunir los datos requeridos los entrega a la empresa.

Sin embargo, en algunas ocasiones el tiempo de entrega del contador no es Jo se cuente con la información en el momento que se necesita. Por otra parte, la empresa confía totalmente en los datos proporcionados por el contador sin saber realmente si existe algún error.

Tomando en consideración lo antes mencionado, se va a solucionar el problema mediante Ja elaboración de un programa que cuente con pólizas de diario, así como con un balance y estado de resultados quincenal y mensual, acumulativo.

Las consideraciones para la elaboración del programa son:

- Contar con las cuentas reales que por Jo menos alguna vez hayan sido utilizadas en la empresa para llevar su contabilidad.
- Contar con saldos anteriores basándose en información porporcionada por el contador.
- Lievar al día la contabilidad y sacar acumulados de todas las pólizas de diario.

Este programa pretende dar como solución el tener la información financiera al día, el poder hacer comparaciones en el momento requerido, así como detectar cualquier error en Ja contabilidad.

#### **3.2.8. Indices financieros**

La empresa no utiliza los Indices financieros debido principalmente a falta de información y de conocimiento de cómo llevarlos a cabo.

Tomando en consideración lo antes mencionado se va a solucionar el problema mediante la elaboración de un programa el cual calculará los principales índices financieros en el momento que se requieran.

Las consideraciones para la elaboración del programa son:

- Proporcionar los datos requeridos para poder sacar los índices, basándose en la información de los demas programas utilizados en la empresa para obtener los datos al día.

Este programa pretende dar como solución el poder tener indicadores reales en lapsos de tiempo definidos para así saber realmente cuál es el funcionamiento financiero de la empresa y si éste mejora o no.

# **CAPITULO 4**

### **PROGRAMAS E IMPLEMENTACION**

Los programas realizados están hechos todos en Lotus 1-2-3, utifizando de diferente manera las hojas de cálculo. Dado que las consideraciones para realizar los programas ya fueron descritas en el capítulo anterior, en este capítulo se dará la explicación de cuales fueron las principales fórmulas y como funciona el programa así como los datos necesarios para implementarlo; es decir, ya hechos los programas qué es lo que la persona responsable de manejarlos debe cambiar *o* agregar.

Para poder implementar todos los programas es necesario, que la empresa cuente con una computadora personal, así como con el paquete de Lotus 1-2-3.

## **4.1. Programa e Implementación de llsta de precios del oro**

Al analizar las consideraciones para la elaboración del programa, se obtuvo lo siguiente: se cuenta con cinco proveedores de oro de 14 kilates y con cuatro proveedores de oro de 18 kilates. La lista se hace con 0.4 gramos como peso mínimo y 50 gramos como peso máximo. El programa se recalcula automáticamente en el momento que se aumente cualquiera de los precios de los proveedores.

Para la elaboración de este programa se utiliza la hoja de Lotus 1-2-3 como<br>hoja de cálculo. Contiene fórmula del paquete para que el día que se haga<br>una modificación se tenga la fecha vigente. Esta fecha la tomará del fec vigencia de cada proveedor, el precio de venta por gramo y el precio de venta<br>con I.V.A., y es con éste último con el que se calculan todos los gramos.

Para la implementación de este programa únicamente es necesario que el que<br>lo utilice cambie la fecha de vigencia por aquella del día en que se tiene un incremento cualquiera que éste sea, y por tanto anote la nueva cantidad del precio de venta por gramo ya que lo demás se lo recalcula automáticamente la computadora. Además, es Importante que después de cualquier modificación hecha se grabe nuevamente el programa reemplazando el modificado por el anterior.

Por último, para su implementación, a la etiqueta que actualmente se le pone al artículo se le debe poner alguna clave, por ejemplo la forma en que se llaman a los proveedores en el programa "A", "B" o "C", para evitar errores o confusiones a la hora de dar el precio al cliente.

AZ: TU151 FJOYERIA "XYZ" A3: IW151 PLISTA DE PRECIOS DE ORO DE 14 KILATES A4: IN151 FECHA: B4: (D1) [W10] BNOW DS: (V15) \* A7: (U151 PROVEEDORES C7: (V15) "A D7: [W15] "B E7: (U15) "C AB: (CO) (W15) \*-----------------------88: [W10] \*\*\*\*\*\*\*\*\*\*\*\* CB: (CO) (U15) 1------------------------DB: (CO) [W15] 1 ........................ EB: (CO) [W15] '------------------------A9: [W15] 'VIGENCIA DE PRECIOS C9: (D1) (W15) QDATE(90.2.15) D9: (D1) [W15] BOATE(89.12,22) E9: (D1) (W15) GDATE(90.2.15) A10: IV151 'PRECIO DE VENTA POR GRANO C10: (.0) (M15) 30000 D10: (.0) [W15] 32000 E10: (.0) [W15] 34500 A11: IU151 'PRECIO VENTA CON 1.V.A c11: {,0} (M15) +c10\*1.15 D11: (,0) (W15) +D10\*1.15 E11: (,0) [W15] +E10=1.15 A12: (CO) [W15] '------------------------812: [W10] \*------------012: (.0) (915) ( ........................ D12: (,0) [W15] (........................ E12: (,0) [W15] '------------------------A13: [U15] "GRAMOS A14: (V151 0.4 C14: C.O3 (M151 +A14\*SCS11 D14: (.0) [W15] +A14=50\$11 E14: (,0) [W15] +A14\*SE\$11 A15: [W15] +A14+0.1 C15: (,0) (W15) +A15°SC817 D15: (.0) [W15] +A15\*\$D\$11 E15: (,0) [W15] +A15\*SES11 A16: [W15] +A15+0.1 c16: (.0) (W15) +A16\*\$C\$11 D16: (,0) [W15] +A16\*5D\$11 E16: (.0) [W15] +A16\*SES11 A17: [W15] +A16+0.1 C17: (,0) [W15] +A17\*SC\$11 D17: (,0) (U15) +A17\*\$D\$11 E17: (.0) [W15] +A17\*SE\$11 A18: [W15] +A17+0.1 C18: (,0) [U15] +A18\*\$C\$11 D18: (,0) [W15] +A18\*\$D\$11 E18: (,0) [W15] +A18\*\$E\$11 A19: (U15) +A18+0.1 C19: (,0) IW151 +A19\*SCS11

D19: (.0) [W15] +A19\*SD\$11 E19: (.D) (#15) +A19\*SEB11 A20: IW153 +A19+0.1 czo: (,0) (W15) +A20\*SC\$11 020: (.0) [W15] +A20\*3DB11 E20: (.0) [W15] +A20"SES11 A21: (W15) +A20+0.1 C21: (,0) (M151 +A21\*SC311 D21: (,D) (W15) +A21\*SDS11 F21: 7.01 (USS) +A21\*SE\$11 A22: SU15) +A21+0.1 C22: (,0) D/151 +A22\*SC811 D22: (.0) (W15) +A22\*SOS11 E22: (,0) [W15] +A22\*SE\$11 A23: (W15) +A22+0.1 C23: (,0) (W15) +A23\*SC\$11 D23: (,0) (W15) +A23\*5D\$11 E23: (.0) (VI5) +A23\*SE\$11 A24: [M15] +A23+0.1 C24: (,0) (W15) +A24\*SCS11 D24: (,0) (W151 +A24\*SD\$11 E24: L.D. EW151 +A24\*SE\$11 A25: (W151 +A24+0.1 C25: (,0) (W15) +A25\*SC511 025: (,0) (W15) +A25\*8D\$11 E25: (.0) (W15) +A25\*&E\$11 A26: (W153 +A25+0.1 C26: (.0) DV151 +A26\*SC811 D26: (.0) (M15) +A26\*SD\$11 E26: (,0) EW151 +A26\*SE\$11 A27: [U15] +A26+0.1 C27: (,0) (M15) +A27\*SC811 D27: (,0) (W15) +A27\*80\$11 EZ7: (.0) IW151 +AZ7\*SES11 A28: D/151 +A27+0.1 C28: (,0) (W15) +A28\*SCB11 D28: (.0) DJ151 +A28\*\$D\$11 E28: (.0) [W15] +A28\*SES11 A29: (W151 +A28+0.1 C29: (,0) [W15] +A29=SC\$11 029: (.0) (M153 +A29\*SDB11 E29: (.0) [U15] +A29\*SES11 A30: (U15) +A29+0.1 C30: (,D) [W151 +A30\*SCB11 D30: (,0) [U15] +A30"SD\$11 E30: (,0) [W15] +A30\*SE\$11 A31: [W15] +A30+0.1 E31: (.0) [W15] +A31\*SCB11 D31: (,0) [W15] +A31\*SOS11 E31: (,0) (M151 +A31\*SES11 A32: [W15] +A31+0.1 C32: (,0) [W15] +A32\*SCS11 D32: (,0) [W15] +A32\*\$p\$11 E32: (,0) (W15) +A32\*BES11

A33: (1'15] •A32•0., C33: C,0) IW15] +A33•SCS11 D33: (,0) [W15] +A33\*SD\$11 E33: (,0) [W15] +A33\*SE\$11 A34: t\1151 +A33+0. 1 ello: C,0) [1'15] •A31.•SCS11 034: (,0) [W15] +A34\*\$D\$11 E34: (,0) [W15] +A34\*SES11 A35: [W15l +A34+0. 1 C35: (,0) [W15] +A35=SCS11 035: (,0) [W15] +A35\*SD\$11 E35: (,0) [W15] •A35°SES11 A36: [W15] +A35+0.1 C36: C,0) IW151 +A36\*SCS11 D36: (,0) [U15] +A36\*SDS11 E36: (,0) [W15] +A36\*SES11 A37: (W15] +A36+0, 1 C37: (,0) t\1151 •A37•SCS11 037: (,O) IW15] •A37-SOS11 E37: (,0) IW15] •Al7-SES11 Altl: IW15] •A37+0.1 c:sa: c,D> 1w1s1 +A3s•scs11 038: (,0) [1'15] +A38•SDS11 E38: (,O) [1'15] +A38•SES11 A39: (W15J •A38+0.1 C39: (,0) [W15] +A39\*SCS11 039: (,0) (W15) +A39\*SD\$11 E39: (.0) [W15] +A39\*SE\$11 *AloO:* [W15J +A39+0. 1 C40: (,D) [W15] +A40\*SCS11 040: (,0) [W15J •A40-SDS11 E40: (,0) [W15] +A40\*SE\$11

**Service** 

### **4.2. Programa e lmplementacl6n de hoja de nómina**

Al analizar las consideraciones para la elaboración del programa se obtuvo lo siguiente: se cuenta con nueve empleados con sus datos completos. Se<br>cuenta también con una hoja con los datos exactos de Seguro Social e impuesto sobre productos del trabajo, las cuales son cantidades fijas proporcionadas por el gobierno según el sueldo que se tenga. Las únicas variaciones en los programas son, por una parte el sueldo, aunque éste sólo variará cuando fatte el personal o cuando haya aumentos; y por otra parte cambiar la fecha del recibo y por tanto de primera a segunda quincena o viceversa, según sea el caso.

Para la elaboración de este programa se utiliza el Lotus 1 ·2-3 como procesador de palabras dándole a una celda el tamaño adecuado para que quepa todo el texto. De esta forma, se elaboran nueve machotes, los cuales cuentan con una sola fórmula; esta fórmula es la que calcula el sueldo neto que debe recibir, es decir, el que se obtiene después de descontar seguro social y el impuesto sobre productos del trabajo.

Para la implementación de este programa es necesario que el que lo utilice varíe algunas celdas. La primera de ellas es donde va primera o segunda quincena, se debe poner la que corresponda al recibo, la segunda es la de la fecha del recibo. De igual forma se debe modificar la celda del salario cuando por alguna causa sea necesario y por tanto se debe cambiar la celda donde<br>está escrita la cantidad con letra. El programa se debe grabar con modificaciones siempre y cuando éstas sean del tipo de aumento de salarios o de cuotas e impuestos; si no los hay no es necesario grabarlo modificado.

E2: IN121 'Bueno por: \$ G2: (.2) TW131 4000000 E3: 19121 (............... B6: IW101 ' Recibi de Joyeria "XYZ" la cantidad de \$ G6: (.2) [M13] +G2 B7: [W10] '(..........cumtro millones de pesos ........... 88: IW101 'correspondiente a la DB: DAB1 !orimera EB: [W12] 'quincena de sueldo como -----89: [U1D] 'merente administrativo de esta empresa. C11: N4131 Wexico, D.F., D11: IW81 '15 de Mayo de 1990. 814: FM101 \*Sueldo F14: [U4] 'S  $014: (.2)$  [U13] +02 B15: [W10] 'Impuesto s/pto. trabajo D15: [UB] "\$ E15: (,2) [WT2] +G14\*0.1 B16: [W10] 'Cuota Seguro Social D16: D/81 '\$ E16: (.2) [W12] 34000 F16: THAT 'S G16: (.2) [W13] +E15+E16 817: 81133 \-E18: (W12) "Meto F18: DA1 '\$ G18: (,2) EW131 +G14-E16-E15 823: (D1) [U10] ' EZ3: IW123 \-F23: TH41 \-623: N131 \-E24: [W12] 'Carlos N. Macias Perez E25: [U12] 'MACP-570318 E26: IN121 'Gerente Administrativo

. . . . . . . . . . . . . 1

## **4.3. Programa e lmplementacl6n del Inventarlo**

Al analizar las consideraciones para la elaboración del programa, se obtuvo lo siguiente: se cuenta con toda la información existente y sabiendo el porcentaje de Incremento del costo al precio de venta, se calcula éste automáticamente. Aunque en la práctica se van a utilizar tres archivos distintos, en este trabajo a manera de ejemplificación, se están juntando todos los tipos de artículos que se venden en la empresa en un solo archivo, dado que el procedimiento y la implementación de cualquiera de los tres archivos que van a conformar el Inventario son los mismos. Para incluir el inventario del oro hay que modificar la numeración actual de la hojas de Inventario que lleva la empresa, ya que cada artículo de oro dentro de una factura será independiente y tendrá su clave aparte, aunque su precio por gramo sea el mismo. Esto es para poder saber rápidamente cuánta mercanc1a queda de esa factura sin necesidad de buscar las piezas para verificarlo. Cuando haya un aumento en el precio de la mercancía, estos se recalcularán automáticamente con solo incluirle al precio de venta actual el porcentaje de incremento.

Para la elaboración de este programa se utiliza la hoja de Lotus 1-2-3 como una base de datos. Contiene fórmula de paquete para que no se pierdan ni confundan impresiones cuando se hagan modificaciones por aumentos en los precios de venta, es decir, cuenta con fecha de vigencia. El precio de venta lleva el 1.V.A. incluido, mientras que el costo y la utifidad son cantidades netas. La fecha de venta, así como la fecha de la factura son fórmulas proporcionada por el programa.

Para la implementación del programa se deben hacer los siguientes pasos:

Para poder obtener un control adecuado, se debe alimentar toda la información existente hasta el momento sin importar el orden, pero incluyendo en cada uno de los tres archivos correspondientes los artículos. Ya que se tiene toda la información con los costos, hay que calcular los precios de venta actuales. Para poder llevarlo a cabo es necesario buscar la información revisando listas de precios vigentes de los proveedores, y en caso de faltar información se puede recurrir a revisar algunas de las etiquetas marcadas con el precio de la mercancía de la cual no se cuenta con sus respectivas listas de precios debidamente actualizadas.

Para que el precio de venta se calcule automáticamente, se debe dar a la primera celda de precio de venta la fórmula que Incluya el costo por el incremento (o porcentaje de ganancia) y por el impuesto al valor agregado. Después se utiliza la fórmula de copiar del programa, para que se repita la fórmula anterior en cada uno de los artículos del inventario sin necesidad de teclear uno por uno los precios de venta Ya que se cuenta con toda la información, hay que grabar el programa, y siempre que se haga alguna modificación se debe grabar el modificado.

Para clasificar numéricamente el archivo, es decir que cada grupo de artículos estén juntos es necesario utilizar una orden que contiene el programa. Esta orden se debe repetir cuando se incluyen nuevos artículos en el archivo para que los registros estén siempre bien clasificados. Es importante que al hacer la clasificación, primero se tome como dato a clasificar la clave del artículo. Esto para seguir un orden lógico. Ya que se realizó la clasificación es necesario grabar el archivo modificado.

Dado que en ese momento ya se cuenta con toda la información necesaria para trabajar con el programa, el siguiente paso se da cuando se vende la mercancía. Al final del día, que es cuando ye se tienen todas las facturas hechas, hay que darle salida del archivo a la mercancía que se vendió. Para<br>hacer esto, primero se debe encontrar el artículo vendido moviéndose con el cursor para encontrario; después hay que comparar el precio de venta que se tiene en el archivo con el que se tiene en la factura, ya que se debe modificar si cantidad en la celda que corresponde. Después se debe poner en la columna de fecha de venta, la fecha de ese día ya que así se considera que al artículo ya se le dió salida del inventario. Por último en la columna siguiente se debe poner el número de factura. Para todos los artículos que se vendan, se debe seguir el mismo procedimiento. Para la fecha de los artículos vendidos el mismo día, se puede utilizar la fórmula de copiar del programa Ya que se terminó de dar salida a todos los artículos vendidos ese día, es necesario reemplazar el archivo grabando el modificado.

Por otra parte, cuando llega nueva mercancía, se agrega al archivo del inventario correspondiente hasta el final de éste. Se calcula el porcentaje del costo al precio de venta y se pone la fórmula en el precio de venta, utilizando la<br>fórmula de copiar del ultimo precio de venta del archivo. Debido a que los nuevos datos deben ocupar el lugar preciso para estar bien ordenados, es necesario volver a clasificar todos los artículos, verificando al hacerlo que el rango sea el correcto, ya que cambia debido a los nuevos artículos del Inventario. Ya que se llevó a cabo la clasificación, es necesario grabar el archivo modificado.

Cuando llegan listas nuevas de precios o avisos de incrementos de ciertos artículos, se debe ir a la celda donde está el primer artículo que va a tener modificación, editar el precio de venta y multiplicarlo por el nuevo porcentaje de incremento. La utilidad se recalcula automáticamente. Para los demás artículos que tienen el mismo porcentaje de aumento, solo hay que copiar la fórmula a las celdas correspondientes del precio de venta que sufre el mismo incremento. Se debe grabar el archivo modificado.

Por último, cada ocho o quince días según el movimiento de ventas que se haya tenido, para poder tener control de estas ventas *<sup>y</sup>*poder hacer cualquier ese período. Para hacerlo es necesario volver a clasificar los datos, pero esta vez la clave a seguir será el número de la factura. Ya que se realizó la clasificación, se tienen juntos todos los artículos vendidos en ese período.<br>Para poder sacarlos del inventario es necesario crear un nombre para todo ese rango de artículos vendidos y mas tarde extraerio hacia otro archivo, simplemente como valores. Después se deben grabar ambos archivos *y*  cuando se haya revisado el archivo que contiene la información de las ventas de un cierto período, se puede borrar el rango en el archivo del inventario.

Al archivo que contiene la información de las ventas de ese período hay que ponerle tres fórmulas para que sume el total del costo, del precio de venta *y* de y utilizar la orden de copiar para las otras dos. Se recomienda utilizar una<br>sumatoria del programa para evitar errores. Ya que se hizo esta modificación<br>se debe volver a grabar el archivo de ventas.

Entonces, para que la implementación se pueda llevar a cabo, es Importante que las etiquetas del precio de los artículos traigan las claves *y* el precio de venta.

A2: [W3] 'JOYERIA "XYZ" A3: IW31 'INVENTARIO A4: [W3] 'FECHA: 14: (01) (U101-BNOM A6: IW31 'CLAVES: A7: 081 (....... AB: (U3) '01 RELOJ 1 FB: [W1] '06 CRISTAL - Jac Nill H K8: [W40] '11 DRO HAN A9: N31 +02 RELOJ 2 F9: IW11 '07 HEDALLAS .<br>19: N11 + K9: [U40] '12 ORD "B" A10: [W3] '03 RELOJ 3 F10: IV11 '08 PIEL  $310: 1011 +$ K10: (M40) '13 0RD "C" A11: (V31 '04 RELOJ 4 F11: [W1] '09 PERFFUMES asse non in the K11: IW403 '14 DRO "D" A12: IN31 '05 RELOJ 5' **F12: IV11 110 PLATA** 312: N11 + K12: [U40] '15 ORO "E" 412: N121 + 113: N/I + C14: [N3] 'CLAVE F14: (M1) 91-G14: [UB] 'FACTURA # H14: IV11 \*I IT4: [WTO] "FECMA J14: 011 \*1 K14: IW403 "DESCRIPCION L14: D11 '| M14: (M12) COSTO **M14: IM13 \*1** D14: (M12) "PRECIO VTA. P14: (M1) 9 | 100 | 100 | 100 014: (M12) "UTILIDAD R14: (M1) \*| S14: [WID] .FECHA VTA. 114: [M2] \* UT4: [U6] "F. VTA. A15: IV31 \-815: IVII \-C15: (U3) \-D15: [U1] \-E15: [65] \-F15: (U1) \\* 615: N81 \-815: (911 \-115: (910) \-

315: 001 V K15: 0401 \\* 115: NII \-M15: DJ121 \\ #15: 0/11 \-015: IV123 \ P15: 001 \-015: DV123 \\* R15: TV11 \-\$15: (U10) \\* T15: (U2) \\ U15: 0461 \-A16: 0.01 1 816: D/11 4-C16: [W3] 4 pla: tuti +-E16: 0.51 555 F16: (U11 '! 016: (,0) (V6) 45900 #16: 0/13 \*) 116: (01) (W10) BDATE(90,1.5) J16: [U1] '] K16: [U40] 'Reioj pulso caballero mod.304 c.negra. 116: IU11 '| M16: (,0) (V12) 678000 W16: E413 \*! 016: (,0) (V12) +H16\*1.15\*1.6 P16: D/11 '} 016: (,0) (V12) (016/1.15)-M16 R16: D/11 '1 \$16: (01) DV101 RDATE(90,12,24) T16: (U23 ' U16: E463 16100 A17: 0453 1 817: (U13 1-C17: E431 3 017: IUS3 1-£17: [65] 222 F17: (USS \*) G17: (,0) 1981 38799 H17: 0/11 \*) [17: (01) [V10] GDATE(89,8,12) J17: (V1) 'j K17: IW40) 'Reloj correa dama mod.302 caratula negra L17: IV13 \*1 M17: (,0) IW121 975000 K17: IN13 '1 OIT: (,0) IN12J +H17\*1.15\*1.6 P17: (W1) \*! a17: (,0) D121 (017/1.15)-H17 R17: IV13 \*1 717: 1421 '1 A181, DO31, 3 818: IV11 1-

47.

018: (13) 3 018: 011 +-E1B: [U5] 1 F18: 0/17 13 618: (.0) (18) 34500 H18: (M1) = 1 118: (01) (110) aDATE(89.6.24) J18: [U1] +[ K18: [W40] Reloj pulso dans mod.509 caratula bianca L18: [U1] \* I M18: (.0) [H12] 990000 **M18: 1911 +1** 018: (,0) (W12) +H18=1.15=1.6 P18: IW13 \* a18: (,0) [u12] (o18/1.15)-H18 R18: N/11 +1 T18: [W2] ' A19: 031 2 819: 1013-1-£19: [43] 1 D19: [W1] 1-E19: [15] 66 F19: DI11 1 C19: (,D) (MB) 56000 - H19: IV12 = 1 I19: (01) [U10] BDATE(86.6.17) J19: [U1] 1] K19: [W40] 'Relo] oro acero caratula blanca dama 119: 001 9 -M19: (,0) [N12] 4000000 **M19: EM1 \* 1** 019: (,0) [M12] +H19\*1.15\*1.6 P19: 1011 11 019: (.0) [N12] (019/1.15)-N19 R19: IN13 + T19: [W2] ' A20: [u3] 2 820: [U1] !-C20: [W3] 3 D20: (U1) (-) E20: [15] 45 **F20: CV11 'I** G20: (,D) [48] 78000 H20: IW12 \*! 120: (D1) [U10] BDATE(88,5,24)  $J20: [11111]$ K20: [W40] 'Reloj Mod. 3800 caratula negra L20: (U1) ' M20: (.0) (W12) 5780000 N20: TW11 ' 020: (,0) [W12] +M20\*1.15\*1.6 P20: (W11 ' ) 020: (,0) [W12] (020/1.15)-N20 R20: [W1] ' |

S20: (D1) [W1D] BDATE(90,11,23) T20: [W2J 'f U20: [W6] 15899 A21: MJ 2 821: (W1J 1. C21: **IW31 1** 021: (W1J <sup>1</sup> • E21: (\5) 34 F21: [W1J 'I G21: (,0) (WB) 56000 H21: (W1J "I 121: (D1) (W10) apATE(86,6,17)  $J21: 011.1$ K21: (U40) 'Reloj oro acero caratula bca. caballero L21: (W11 '|<br>M21: (,0) (W12J 4000000 N21: (W1J <sup>1</sup> 1 O21: (.0) [W12] +H21\*1.15\*1.6 PZ1: IW1J 'I 021: (,0) (W12J (021/1.15)·M21 R21: (W1) •J T21: [W2l <sup>1</sup> <sup>j</sup> A22: IM31:2 822: (W1) 1-C22: (M3) 3 D22: (W1J ta E22: [15] 78 f22: CW1J 'I G22: (,0) [W!IJ <sup>78000</sup> H22: IW1l "I 122: (01) (W10) QDATE(88,5,24)  $J22: 11111$ K22: (U40) 'Reloj acero caratula bca. num. romanos L22: [WIJ 'I 1422: (,O> rw121 3900000 N22: IW1l 'I 022: (,0) [W12J •1422•1.15•1.6 P22: (W1J 'I Q22: ( ,0) lW12J (022/1. 15)·M22 R22: [\11] 1 j T22: f\121 1 ( A23: (W31 3) 823: (W1J + -C23: (W31 2) 023: lW1J <sup>1</sup> • E23: CW5J 55 F23: tW1] <sup>1</sup> 1 G23: (.0) [W8] 4900 H23: (W1J \* 1 123: (D1) [W10] BDATE(B8,8,24) J23: [W1] <mark>•]</mark><br>K23: [W40] 'Reloj mod. 345 dama oro 18 k. L23: (W1J ...) M23: (,0) (W12J 8000000

-49-

N23: [N1] \*] 023: (,0) (u12) 4423\*1.15\*1.6 PZ3: [W1] \*|<br>QZ3: {,D} [W12] (OZ3/1.15)-NZ3 R23: [M1] ']  $123: 1121$ 

## **4.4. Programa e Implementación de clientes**

Al analizar las consideraciones para la elaboración de los programas se obtuvo lo siguiente: se cuenta con la información actualizada de los clientes. La fecha de cobro se calculará con veinte días de crédito y la fecha de pago de la factura se debe Incluir para poder cancelar las notas de remisión ya pagadas.

Para la elaboración de estos programas se utiliza la hoja de Lotus 1-2-3 como<br>una base de datos para el directorio de clientes y como una base de datos con<br>hola de cálculo para las notas de remisión o cuentas por cobrar. E programa contiene fórmula de paquete para que se sepa de qué día son los datos impresos. La fórmula de la fecha de cobro es con formato especial del programa por lo que la fecha se calcula automáticamente tomando como base la fecha de compra. Cuenta también con una sumatoria que saca<br>automáticamente el total de cuentas por cobrar.

Para la Implementación de estos programas es necesario:

- Primero, para el directorio de clientes Irle haciendo con los datos actualizados con los que ya se cuenta e Ir incrementándolo poco a poco con nuevos clientes. Este directorio debe contar tanto con clientes a los que se vende a crédito como de aquellos a los que se les vende de contado. Como en el caso del inventarlo, no es necesario poner en orden alfabético los datos de los registros, ya que cuando se terminan de Incluir todos los datos, se clasifican. No se debe olvidar de grabar el programa ya modificado.
- Segundo, para la Implementación del programa de clientes o cuentas por cobrar, es Importante que cuando se tengan dos o más notas con fechas distintas de un mismo cliente, se deben hacer dos registros distintos. Para evitar teclear todos los datos otra vez, únicamente hay que utilizar la orden de copiar y pasar el rango de la información de nombre, dirección y teléfono a las celdas correspondientes. Es importante el cálculo del total de las cuentas por cobrar, ya que es la forma de tener control y poder hacer comparaciones. Ya que se terminaron de alimentar todas las notas de remisión de ese día, hay que clasificar los datos, dandole como primera clave el nombre y para la segunda clave la fecha de cobro. En ese momento se cuenta ya con todos los registros en el orden que se van a cobrar por lo que se le debe asignar un nuevo rango, es decir, como en el caso del Inventario va como segunda clave la fecha de cobro. En ese momento se cuenta ya con todos los registros en el orden que se deben cobrar por lo que hay que asignar un nuevo rango, es decir crear con las cuentas que se van

a vencer y pasarlo con la orden de extraer a otro archivo para que se cuente con una hoja impresa de las cuentas por cobrar esa semana. Una vez al mes, ya que se alimentaron los datos de las fechas de pago, todos aquellas notas de remisión que ya estén pagadas se les debe crear un nuevo rango, extraerlo del programa, pasandolo a una nueva hoja de archivo, grabar esta y después borrar todo el rango de aquellas cuentas que ya han sido pagadas. Esto para no tener información Innecesaria que pueda provocar confusiones.

Para la Implementación del directorio telefónico sólo hay que contar con todos los datos correctos y poner los clientes primero por el apellido.

Para la implementación del programa de clientes, es necesario tener la<br>información al día para que no haya pérdida de notas. Las notas de ese día se información al día para que no haya pérdida de notas. Las notas de ese día se<br>deben guardar juntas en el archivero, y las del día siguiente en otra sección del<br>archivero; esto para que el dia que se impriman las cuentas p período, se anexen las notas de remisión con las cuales se puede aclarar o demostrar cualquier duda al cliente. Cuando el cliente paga la nota, el cobrador debe apuntar en la hoja de impresión que lleva la fecha de día de pago y la cantidad pagada. Si se pagó el total de la nota, ésta se debe romper o entregársela al cliente.

A2: [U20] 'JOYERIA "XYZ" A3: [W20] "CLIENTES A4: [U20] "FECHA C4: (D1) [W25] BDATE(90,12,24) 14: (01) EV251 ' G6: [15] 'Mo. K6: IN101 "PRECIO M6: [W10] "FECHA O6: [U10] "FECHA O6: [W10] "FECHA A7: [W20] "NOMBRE  $07: [1/2]$  ' C7: [W25] "DIRECCION D7: (U1) +) E7: [W10] "TELEFONO F7: (VZ) \* ! 07: 1951 "NOTA H7: 1V21 '| 17: [N25] "ARTICULO J7: 0/11 \*1 K7: [W10] "VENTA L7: 0/11 \* M7: [U10] "CONPRA W7: (M1) \*I 07: [U10] "COBRO P7: [U1] 'I 07: [U10] PAGO AB: [W20] \-88: (V2) \-C8: (N25) \-DB: (M1) \-EB: (V10) \-FB: D/21 \-GB: (M5) \-HB: [1/2] \-18: 8251 V JB: IVII \-K8: (U10) \-LB: (M1) \-**NB: (U10) \-**M8: 0/11 \-**DBC DITOT A** PB: DITI V-08: (M101 \-A9: [U20] 'Alvarez Juan 89: [92] ' C9: (W25) Pestalozzi 570 D9: [W1] '| E9: (M10) '5-75-90-68 F9: [U2] ! G9: (.0) [U5] 100 **M9: [12] \*|** 19: (D1) (M251 'Cadena oro de 14 K. 10 gms. 39: (M1) \*1

K9: (.0) (M10) 460000  $(9; 97)$   $($ M9: (D1) (H1D) EDATE(90.5.4) N9: (M1) \*) DP: (D1) [U10] +H9+20 P9: 0/11 \*1 09: (01) (M10) BOATE(90.6.6) A10: h/201 'Cadena Lourdes 610: 021 11 C10: [125] 'Colime 209 ptd: (M13 \*) E10: 0/101 '5-14-28-78 #10: N21 \*! 010: (.0) (651 106 #10: 020 \* 1 110: (D1) [U25] 'Charola pera pan mod.323 J10: N/1 1 K10: (,0) (W10) 276000 110: 001 \*! M10: (01) (U10) GOATE(90,5,4) wide full of 010: (D1) (M10) +H10+20 P10: 1911 ' 010: (D1) (W10) 20ATE(90,6,73 ATT: (N20) \*Guzwan Leonor **971: 0/21 \*!** C11: 2U251 'Baja California 33 p11: N11 \*I E11: EN101 17-52-28-20 F11: 021 \*1 £11: (.0) [15] 420 M11: (N2) ' J11: (D1) [UZ5] 'Hedella virgen guadalupe  $311: 001111$ K11: (,0) (W10) 154560 111: DOI 41 H11: (D1) (N10) GDATE(90.11.8) M11: DO3 1 011: (01) (U10) +411+20 P11: 0413 13 011: (01) (VID) + A12: EU201 'Junrez Amelia 812: 021 \* C12: D/251 'Schubert 13 012: 0013 \*1 E12: IW10) 15-49-65-72 F12: [N2] '] 012: (.0) 051 421 N12: 0/21 \* 112: (01) (425) 'Reio) real and. 3456 312: D/11 ' K12: (.0) (V10) 780000 (12: IV1) 11 M12: (D1) (W1D) @DATE(90,12,17)

- 54 -

M12: (M13 14) 012: (01) [U10] +H12+20 P12: [M1] '] a12: (01) (910) / A13: [W20] 'Villasenor Eugenia  $-0.13: 0.23$  ' C13: DJ251 'Cupuhtemoc 7 D13: (W1) '| E13: (M10) -5-43-78-23 F13: (V2) ' 013: (,0) DJS1 422 H13: (V2) \* | 113: (01) EV25) + 2 Perfumes Aqua  $J13: [011 \t 1]$ K13: (,0) (W10) 583354  $L13: [W11]$ M13: (01) (W10) BDATE(90,12,19) H13: N11 11 013: (01) [W10] +M13+20 P13: [91] ' | 013: (01) [910] \* A14: [W20] 'Garcia Eduardo 814: (V2) \* 1 C14: D/251 'Rio Tiber 50 D14: [M1] +] E14: (W10) +5-22-11-24 F14: D21 1 G14: (.0) D5) 423 H14: IN21 \*F [14: (D1) [W25] 'Medalla virgen gluadalupe  $J14:$   $[14]$ K14: (,0) [W10] 231840 L14: DVD 'I #14: (01) (M10) ADATE(90,12,20) #14: 0/11 \* 014: (D1) EM10) +H14+20 P14: (D1) [M1] '| A15: EV201 'Gomez Patricial 815: [V2] ' C15: (W25) 'Chilpancingo 125 D15: (N1) \* E15: [W10] '5-31-21-56 F15: 0/21 ' G15: (.0) [W5] 424 H15: [H2] ' I15: (,0) (W25) 'Desodorante Aqua J15: [M1] ' K15: (,0) (M10) 83242 L15: 0011 'I M15: (01) [M10] ADATE(90,12,20) #15: (D1) DJ1 1| 015: (DT) (W10) +H15+20 P15: (DT) [WT] '| A16: [U20] 'Ferreiro Juan

- 55 -

016: N21 \*! C16: [W25] 'Calz. Tiaipan 2750 D16: (M1) +1 E16: EV101 --F16: [N2] ' 616: (.0) [U5] 425 M16: (M2) ' | 1161 (011 0251 Hentes and, 104 416: IN11 11 K16: (.0) [W10] 108008 L16: D112 \*1 M16: (01) (M10) BDATE(90.12.22) **MIG: (D1) D/11 +1** 016: (01) (W10) +H16+20 P16: (D1) TH13 \*] A17: (W20) 'Salazer Antonio #17: N21 +1 £17: 0251 FAV. Thousantes 1324-5 017: 011 +1 E17: (V10) 15-23-46-89 F17: (M2) +1 617: (.0) [15] 426 W17: (W2) + [ I17: (01) [W25] 'Portadocumentos J17: [M12] \*] K17: (,0) (W10) 122879 L17: D13 \*1 M17: (D1) [W10] BDATE(90.12.22) #17: (01) [U1] '| 017: (01) (W10) +H17+20 P17: (01) [W1] '| A18: [W20] 'Chavez Claudio 818: DJ23 \*1 C18: [U25] 'Lope de Vega 34 D18: [M1] \* I E18: (W10) +5-89-12-22 F18: (W2) ' | £18: (,0) [15] 427 N18: (V21 ' I18: (D1) [W25] 'Collar clave 2.12.04 J18: (V11 +1 K1B: (,0) [W10] 109480 L18: N11 +1 M18: (D1) [U10] BDATE(90.12.23) **M18: (D1) [W1] '|** 018: (01) [W10] +H18+20 P18: (01) [W1] ' A19: N/201 \*Perez Cecilis B19: (N2) +1 C19: [W25] 'Tajin 578 019: DI13 \*1 E19: (M10) 16-04-79-08 F19: [W2] '| 619: (,0) (15) 428

H19: EV21 \*1 119: (D1) [W25] 'Aretes rubi 310: NH3 11 K19: (.0) [U10] 2484000 L19: 0/11 H M19: (D1) (M10) @DATE(90.12.23) M19: (D1) DJ1) 11 019: (01) (U10) +H19+20 P19: (D1) [M1] '! A20: FJ201 +Cadena Lourdes 820: 0421 11 C20: D/251 . Colimn 209 D20: [W1] \*] E20: [W10] 15-14-28-78 F20: [M23] \* [ G20: (.0) [W5] 429 H20: [M2] ! 120: (01) 0251 (Portamonedas muier J20: (V11 \*) K20: (.0) (M10) 170879 1.20: TM11 ' | M20: (D1) (MID) ADATE(90.12.23) N20: (01) EW13 \*1 020: (01) (110) +120+20 P20: (D1) IW1I '| A21: [N20] 'Cardenas Heriberto 821: 0421 '1 -C21: [M25] 'Av. de las fuentes 289 D21: (U1) \* J E21: (M10) 15-68-90-36 F21: D/23 \* | G21: (,0) [W5] 430 N21: [U2] ' | 121: (D1) [W25] 'Parfum mujer J21: [M1] \* | K21: (.0) (W10) 513599 L21: 0/13 \* M21: (D1) (W10) BDATE(90,12,24) N21: (D1) [U1] '| 021: (D1) [W10] +H21+20 P21: (01) [M1] ' | AZZ: IW20) 'Lopez Roberto 822: IW2) '[ C22: (W251 'Av. Sen Jeronimo 1230 D22: (M1) \* E22: [W10] '5-98-02-35 F22: [W2] '| 622: (,0) (15) 431 H22: [M2] '| I22: (D1) [W25] 'Reloj Timing J22: [M1] '| K22: (,0) [W10] 1056000 L22: [U11 +1] N22: (D1) [N10] BDATE(90,12,24)

## **4.5. Programa e Implementación de proveedores**

Al analizar las consideraciones para la elaboración de los programas se obtuvo lo siguiente: se cuenta con la información actualizada de los proveedores. La fecha de pago se calculará automáticamente a partir de la fecha de la copia de la factura y la fecha de pago será de veinticinco días de crédito, es decir cinco días antes del vencimiento para hacer la impresión de la información.

Para la Implementación de estos programas, se utiliza la hoja de Lotus 1-2-3 como una base de datos para el directorio telefónico, mientras que para las cuentas por pagar a proveedores, se utiliza la hoja como una base de datos pero con hoja de cálculo. Este programa contiene fórmula de paquete para<br>saber de qué día es la última impresión. La fórmula de la fecha de pago se calcula como una sumatoria, de igual forma se calcula el total de cuentas por pagar a proveedores. Estos dos cálculos los hace la máquina automáticamente.

Para la Implementación de estos programas, es necesario:

- Primero para el directorio telefónico, contar con los datos actualizados y correctos de todos los proveedores con los que cuenta la empresa hasta ese momento e irle incrementando cada vez que se le compre mercancía a un nuevo proveedor. Al terminar de alimentar todos los datos, o cuando se hace alguna modificación, estos datos se deben clasificar para que queden en orden affabético, y más Importante que esto, es guardar el programa ya modificado.
- Segundo, para la implementación del programa de cuentas por pagar a proveedores, es Importante alimentar la información el día que se tiene, y si éste no es el caso, se debe poner el día que llegó la mercancía en la fecha de la factura, para evitar errores en la fecha de pago, ya que es en base a la fecha de la factura que se calcula esta última. Cuando alguna celda se repite, ya sea que son dos o mas facturas del mismo proveedor o que coinciden dos proveedores distintos en la misma fecha, se podrá utilizar la orden de copiar para evitarse el tecleo. Cada vez que se introduzca una nueva factura, se deberán clasificar los datos, utilizando la primera clave para el nombre del proveedor y la segunda clave para la fecha en que se recibió dicha factura. Después, se debe hacer un nuevo sorteo de datos para la fecha de pago, ya que de esta manera quedarán juntas todas aquellas cuentas que están por vencerse.

Por otra parte, una vez al mes se debe crear un rango con todas aquellas cuentas que ya fueron pagadas y que se recibió la factura original de la cual se apunta la fecha; y extraerlo hacia otro archivo. Esto es para tener un mejor control y para poder verificar y comparar datos con el flujo de caja. Por último, cada vez que se haga cualquier modificación como en los casos anteriores se debe grabar el nuevo archiva.

Entonces, para la adecuada Implementación del programa de cuentas par archivo especial donde se guarden las impresiones de aquellas facturas que ya fueron pagadas; esto para poder hacer cualquier aclaración en caso de ser parabici: pagadas; esto para pontrol adecuado si se llegara a extraviar alguna de las facturas originales.

A2: TH201 FJOYER1A PXYZM. A3: (W20) "PROVEEDORES AL- FURNI "FECHA C4: (D1) (M10) 20ATE(90.12.18) 14: (01) (V10) + C6: [U10] 'No. 16: [U10] "FECHA PAGO K6: 0/101 1 M6: 19101 1 O6: (U12) "CANTIDAD A7: (U20) "NOMBRE 87: (V1) '[ C7: [U10] "FACTURA D7: IW11 \*1 E7: [U10] "FECHA F7: (M1) 9 (1999) G7: [W15] "CANTIDAD H7: IW11 \*1 17: (M10) CHEQUE J7: [U1] '| K7: [W10] 'No. CHEQUE 17: (et) 11 M7: [U10] "BANCO N7: 0011 - 1 07: [W12] PAGADA P7: [W1] ' } A8: [U20] \-88: IN11. \-C8: (M10) \-DB: [U1] \\* E8: [W10] \-FB: 1911 No. 11 GB: [W15] \-HB: IV11 \-18: [W10] \-**JB: NIT-V-**K8: (V10) \-LB: INTI V-M8: [N10] \-**MB: (M1) \\*** 08: 19127 \\* **PA: NIT \- ...** A9: [W20] 'Oro Moderno 89: 1011 \*I C9: (,0) [W10] 6789 D9: (U1) +1 E9: (D1) (W10) ADATE(90,10,11) F9: 1911 !! G9: (.0) (M15) 12890000 N9: (V1) 1 19: (01) (410) BOATE(90.11.11)  $J9: 1011 - 1$ K9: (,0) (W10) 487 L9: [W1] '|

H9: (.0) [W1D] 'BANDRTE 89: 1911 \*1 09: (.0) (112) 12890000 P9: 1911-11 A10: IW201 'Plumas finas 810: 0011 11 C10: (,0) (W10) 16959 010: 011 +1 E10: (D1) [M10] SDATE(90.12.3) F10: NV1 +1 G10: (,0) [W15] 4860522 810: 001 91 110: (01) 19101 1 310: 001-11 L10: (PI) 91-11 M10: (.0) (M10) ' N10: (61) 11 010: (.0) 19121 ' P10: 001 11 A11: (W201 'Plateria Nueva att: Nit +F C11: (.0) (U10) 45900 011: 011-11 E11: (D1) [N10] 20ATE(90.6.24) F11: 0/11 12 G11: (,0) (U151 900000 W11: N11 +1 111: (D1) (U10) GOATE(90.7.30) 311: N11 +1 K11: (.0) (W10) 607  $L11: [011:1]$ M11: (,0) [W10] 'BANDRTE **M11: (M1) \*1** 011: (,0) [U12] 900000 P11: (M1) 15 A12: [020] 'Relojes Signa 812: (U11 +1 C12: (.0) [W10] 15600 D12: [M1] \*] E12: (D1) [U10] RDATE(90,10,11) F12: [W11 \*] G12: (.0) [U15] 7800000 H12: [W1] \*] 112: (D1) (U101 SDATE(90.11.11) 312: 1913 13 K12: (,0) (W10) 890 L12: [M1] H M12: (.0) [U10] 'BANCOMER #12: (W1) + 012: (,0) (u121 7800000 P12: (U11 +) A13: [W20] 'Relojes Reales' '813: [W1] 나 C13: (,0) [V10] 12345

013: 011-11 E13: (D1) [U10] BDATE(90.6.11) F13: (611 H) G13: (.0) [W15] 10000000 H13: [U1] [1] I13: (01) (M10) QDATE(90.7.11) J13: 0/11 +1 K13: (,0) [W10] 1234  $L13: L111 - 1$ H13: (,0) [H10] 'BANAMEX N13: (U1) +{ 013: (.0) [W12] 10000000 P13: U/11 \* A14: [W20] 'Reloies Reales 814: (M1) 12 C14: C,D) (M10) 15600 D14: N11 +1 E14: (p1) (W10) BDATE(90.6.30) F14: (911-1) G14: (,D) [W15] 25000000 814: 0411 91 114: (01) (W10) BDATE(90.7.30) J14: (U11 1) K14: (.0) (910) 1459 114: DI1 +1 M14: (,0) [U10] 'BANAMEX 814: N11 H 014: (,0) (¥12) 25000000 P14: (VI) 12 A15: [W20] 'Relojes Signer 815: (VI) +1 C15: (.0) [M10] 16450 D15: (U1) + E15: (D1) [W10] 20ATE(90,12,5) F15: N11 +1 G15: (.0) [W15] 21704343 #15: [U11 +] 115: (D1) (910) '  $J15: [W13] \times$ L15: [W1] +[ M15: (.0) (W10) ' 815: (U1) +1 015: (.0) [W12] ' P15: N11 +1 A16: [W20] 'Retojes Timing 816: [Wi] ' | C16: (.0) (U10) 20124 D16: IU11 +1 E16: (01) [W10] BDATE(90,6,15) F16: [W1] '| G16: (.0) [W15] 5000600 #16: (#1) +1 116: (01) [W10] BDATE(90.7,18)  $J16: 1011 - 1$ 

K16: (.0) (¥10) 1510 1162 TH13 11 M16: (.0) [U10] 'BANAMEX N16: N11 \*1 016: (.0) (112) 5000600 P16: [V1] '1 A17: IU201 Relaies Timing 817: (M1) \*1 C17: (.0) [W10] 20131 D17: [M1] +1 E17: (D1) [W10] BDATE(90.7.11) F17: (M1) +1 G17: (.0) (M15) 7890000 H17: N11 +1 117: (01) (U10) BOATE(90,8,11) J17: (M1) \*] K17: (.0) [W10] 1230 L17: (V1) +1 M17: (.0) (U10) ATLANTICO N17: (M11 1) 017: (.0) [912] 7890000 P17: IV13 15 A18: [W20] Relojes Timing **B18: [M1] +1** C18: (.0) [W10] 20156 D18: IN11 +1 E18: (D1) (W10) BOATE(90,10,11) F18: (M1) +| G18: (,0) [W15] 3456780 H18: [W13 +] 118: (01) 19101 BDATE(90.11.11) J18: (V1) + K18: (.D) (W10) 1400  $[118: 191]$   $[$ M18: (.0) [W10] 'ATLANTICO **M18: IV11 +1** 018: (.0) [U12] 3456780 P18: (V11 \*) A19: (W20) Relojes Antiguos 819: [M1] '| C19: (.0) (M10) 17013 D19: [U1] +| E19: (D1) [W10] @DATE(90,12,6) F19: [M1] +] G19: (,0) [U15] 11441740 H19: [11] +  $119: [011 - 1]$ 119: IN11 .. I N19: [U1] + P19: [U1] \* 820: (W11 + D20: [M1] + F20: [U1] ' H20: [W1] +

 $-63 -$ 

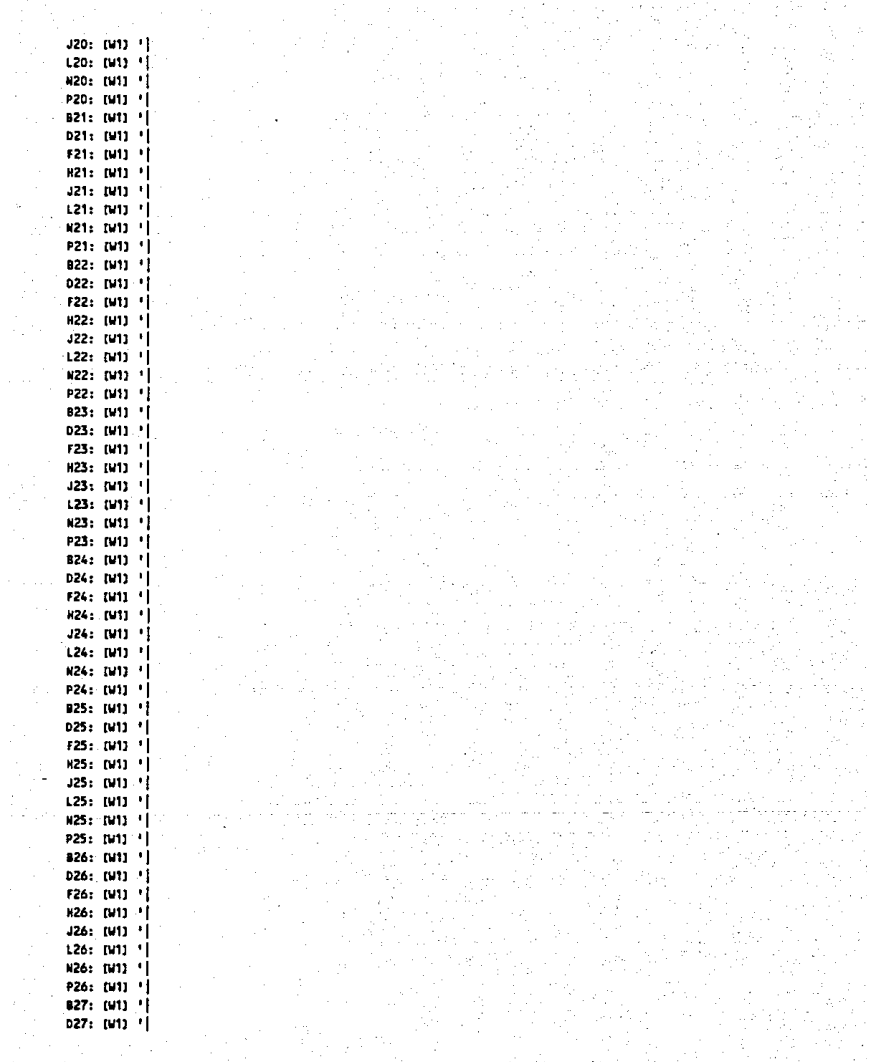

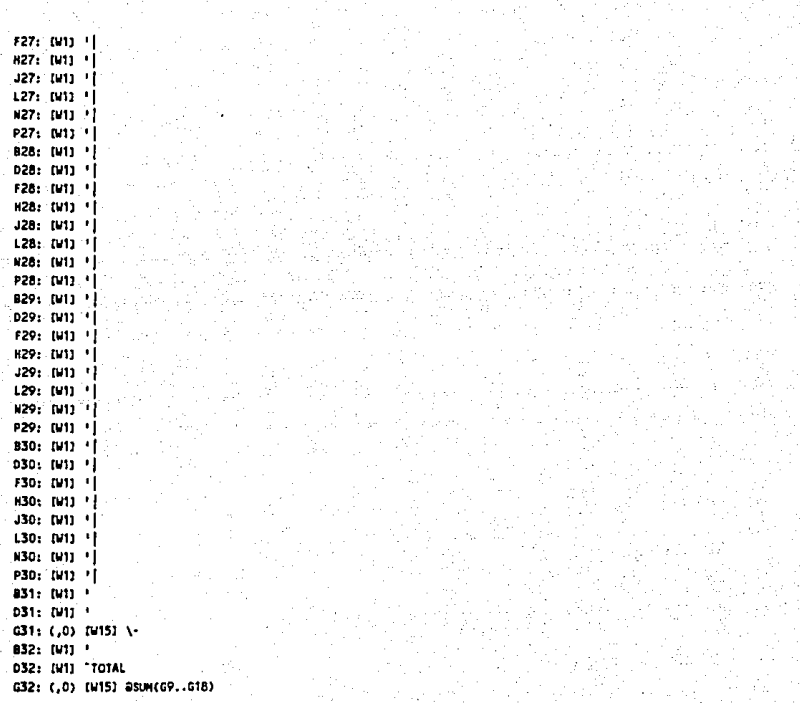

## **4.6. Programa e Implementación del flujo de caja**

Al analizar las consideraciones para la elaboración del programa se obtuvo lo<br>siquiente: existen tres formas distintas de pago en las ventas: pago en efectivo, crédito, y tarietas de crédito. Cuando el pago se efectua con las tarietas de crédito, se incurre en gastos de tarieta que son del 6 o 7% según la tarjeta. La caja chica se considera corno un gasto general. Se calculan automáticamente los totales por dia *<sup>y</sup>*por mes y la cantidad del total del mes se utiliza como saldo anterior para poder tener comparaciones.

Para la elaboración de este programa se utiliza la hoja de Lotus 1-2-3 como<br>una hoja de cálculo. Contiene tórmula de paquete para la fecha, así como<br>fórmulas dadas que calculan porcentaies, totales, acumulativos,v traspas saldos anteriores automáticamente.

Para la implementación de este programa se deben llenar los datos siguientes<br>con los totales del dia; esto es, sumar la cantidad de pagos en efectivo, los cheques, las tarjetas bancarias por separado, así como los gastos generales. Las cuentas de crédito corno serán pagadas en treinta días, se debe poner el total de éstas en la fecha correcta. De igual manera el pago a proveedores se debe poner el día que se debe pagar. Las demás datas se recalculan automáticamente. Después de cada cambio, se debe grabar el programa ya modificado.

Se debe hacer una impresión semanal, del flujo de caja para poder ver<br>realmente como va funcionando la empresa ese mes.

Por último, para la implementación de una caja chica, es necesario tener unas rotas especiales donde se apunte la cantidad dada a un empleado así como su firma. Cuando el empleado haya realizado la actividad para la cual p entonces, cuando el responsable de la caia chica le entregará su nota firmada.

A1: EU113 FJOYERIA "XYZ" A2: IMI13 FELUJO DE CAJA A3: EMI11 FECHA: E3: (01) (W12) RDATE(90,12,24) C6: (M12) "SALDO AJ6: fut21 "TOTALES A7: CWIII 'DICIEMBRE C7: [H12] "ANTERIOR £7: (812) 17 F7: (H121 +E7+1 67: (M121 +17+1) H7: (M121 +67+1 17: (812) +87+1 J7: (U12) +17+1 K7: [W12] +37+1 L7: D/121 +K7+1 M7: 00121 +17+1 N7: [M12] +M7+1 07: 00121 +87+1 P7: (U12) +07+1 a7: (V12) +P7+1 R7: (M12) +07+1 S7: (W12) +R7+1 T7: (U12) +57+1 U7: (U12) +17+1 V7: 01121 +07+1 N7: (M12) +V7+1 N7: (U12) +V7+1 Y7: (U12) +x7+1 27: (U12) +17+1 AA7: (U12) +27+1 AB7: (U12) +AA7+1 AC7: (U12) +AB7+1 AD7: 04121 +AC7+1 AE7: [U12] +AD7+1 AFT: IU121 +AE7+1 AG7: (U12) +AF7+1 AN7: (U12) +AG7+1 ALT: (U12) +AH7+1 AJ7: (U12) "DEL MES A8: (911) \\* 88: (91) '1 CB: (912) 1-08: [91] ' E8: (U12) \-F8: (912) \-GB: 1952) 1-88: 1912) \-18: (912) \ JB: (912) \-KB: [W12] \-LB: (W12) \-M8: 1912) \\* N8: 11/121 \-

08: [\112) \• P8: tw12J \· 08: [W12l \• R8: [W12] \-S8: [W12J \- T8: (W12J \• U8: (W12J \ va: tw12J \-W8: [W12) \• >18: (W12l V Y8: [W12J \· Z8: tW12l \· AA&: [W12] \· AB8: (W12J \• AC8: (U12) \-AD8: [\112] \• AES: (W12J \• AF8: tw12l \· AG6: [W12J \· AH8: (U12) \-Al8: !W12J \· AJ8: (W12J \• A9: (W11) 'EFECTIVO **89:** (81) .} C9: (,O) tw12J 8900000 D9: [W13 '| E9: (,O) (V12J 2097BI. F9: (,OJ (W12) 312800+124605 G9: (.0) [W12] 354016+83242 H9: C ,O) [W12J 231840+102672 J9: C,OJ (W12l 2.39200•170879+73600 J9: (,0) [\112] 84320•298996•506000 IC9: C,0) (W12J 291677 L9: (,0) [W12J 231509+231509 AJ9: (.0) IN121 @SUM(E9,.AI9) A10: N111 'CHEQUES ato: rw11 <sup>1</sup> J C10: (,O) [W12J 10000000  $010: 0111$ E10: C ,D) (W12J 349600 F10: C,0) CW12l 232320•411840 G10: (.0) (W12J 470580 H10: (,0) (W12J O 110: (,0) (W12J 17087'9. J10: ( ,0) [W12J 298996 K10: (,0) (W12) 312800+158240 L10: (,0) [W12l 750720 AJ10: C.0) [W12] aSUM(E10..AI10) A11: (W11) 'BANAMEX 111: rwu 'I C11 (,0) (W12J 7000000 D11: DJ13 1 E11 (,0) (W12J 4795198 f11 (,0) (W12l O
G11: (.0) (U12) 0 H11: (.0) [W12] 2779200+3312000 111: (.0) [W12] 380640 J11: (.0) [W12] 108008 K11: (,0) [W12] 107008+2779200 L11: (,0) [W12] 513599+1380517 AJ11: (.0) EW12) BSUM(E11..AI11) A12: [WI1] 'BANCOMER 812: IV11 ' C12: (,0) EW121 5890000 D12: [W1] ' E12: (.0) (U12) 0 F12: (.0) [W12] 984001 G12: (.O) (W12) 0 H12: (,0) [W12] 108008+98808+98808 112: (.0) (W12) 312800+458879 J12: (.0) [U12] 0 K12: (,0) (W12) 144177+2927999+2879999 L12: (.0) [W12] 170879+158240+156400+231840 AJ12: (.0) [W12] @SUM(E12..AJ12) A13: [W11] 'CARNET 813: [W1] ' | C13: (,0) [W12] 1500000 D13: [M1] 1] E13: (,0) [W12] 403440 F13: (.0) [U12] 0 G13: (.0) IV121 0 H13: (,0) (W12) 0 113: (,0) (V12) 3168000 J13: (,0) [W12] 0 K13: (,0) [W12] 460000 L13: (.0) [U12] 50342+170879+694505 AJ13: (,0) [U12] ASUM(E13..AT13) A14: [U11] 'AMEXCO B14: [U1] '] C14: (.0) [W12] 6000000 D14: [M1] ' | E14: (.D) TW121 O F14: (.0) [W12] 598845+2927999 G14: (.0) [W12] 288880+1803200 H14: (.0) [M12] 0 114: (.0) [W12] 103224+108008 J14: (.0) [U12] 3312000 K14: (.0) IW121 1679999 L14: (,0) [W12] 1679999+108008 AJ14: (.0) [W12] aSUM(E14..AI14) A15: [W11] 'DINNERS 815: N11 1 C15: (,0) [912] 5080000 D15: [W1] ' E15: (.0) IW121 0 F15: (.0) [W12] 513599 G15: (.0) [W12] 984001+750720 H15: (.0) [W12] 0

- 69 -

115: (,0) [U12] 0 J15: (.0) (W12) 88320+920000 K15: (,0) [U12] 0 L15: (,0) [W12] 231840-386400 AJ15: (.0) (W12) aSUM(E15..AI15) A16: [W11] 'CREDITO 916: (V11 1) C16: (,0) [W12] 11266780 D16: [U1] 1} E16: (,0) [W12] 780000 F16: (.0) [V12] 0 G16: (.0) [W12] 583354 H16: (.0) [U12] 325082 116: (,0) [W12] 0 J16: (.0) [W12] 230887 K16: (.0) [W12] 2764359 L16: (.0) [W12] 2261439 AJ16: (,0) [W12] BSUM(E16..AI16) A17: [W11] 'I.V.A. PAG. 817: (V11 +) C17: (.0) [W12] (C22+C23)\*0.15 D17: [U1] ' E17: (.0) [W12] (E22+E23)\*0.15 F17: (,0) (W12) (F22+F23)\*0.15 G17: (.0) [W12] (G22+G23)\*0.15 H17: (.0) [W12] (H22+H23)\*0.15 117: (.0) (W12) (122+123)\*0.15 J17: (,0) [W12] (J22+J23)\*0.15 K17: (,0) (W12) (K22+K23)\*0.15 L17: (.0) [W12] (L22+L23)=0.15 M17: (,0) (W12) (M22+M23)\*0.15 AJ17: (,0) (W12) QSUM(E17..A117) A18: (U113 \\* B18: [W1] \=  $C18: (.0)$  [W12] \= D18: [W1] \= E18: (.0) (W12) \= F18: (,0) [W12] \= G18: (,0) (V12) \= H18: (.D) [U12] \= 118: (,0) (M12) \= J18: (,0) [W12] \=  $K18: (0)$  [W12]  $\lambda$ = L18: (.0) (V12) \= M18: (,0) IW121 \\* N18: (,0) (M12) \= 018: (,0) [W12] \= P18: (,0) [W12] \\* 018: (.0) [W12] \= R18: (,0) [W12] \= \$18: (,0) [W12] \\* T18: (.0) [W12] \=  $018: (.0)$   $0121$  \= V18: (,0) IW121 \=

W18: (,D) (W12l \• X18: (.D) CW12J \= T18: (,0) C\112J \• 218: (,0) (W12J \• AA18: C 10) CW12J \• A818: ( ,0) CW12J \• AC18: ( ,OJ (W12J \• AD18: ( ,D) [W12J \• AE18: (,OJ IW12J \• AF18: (,OJ (W12J \• AG18: (,0) (W12l \• AH18: (.0) [W12] \= AJ18: (,0) [W12l \• AJ18: ( ,0) [W12J \• A19: IW11J 'T. INGRESOS 819: IW1J '|<br>C19: (,0) IW12J @SUM(C9..C17) 019: om 1 I E19: (.0) EW12J #SUMCE9..E17J F19: (,0) (W12] QSUM(F9 •• F16) G19: (,0) [W12J QSUM(G9,,G16) H19: (.0) JW12J ASUM(H9., H16) 119: (.0) DI12J ASUM(19,.116) J19: (.0) IW12J BSUM(J9.,J16) K19: (.0) IW121 BSUM(K9..K16) L19: (.0) [W12] aSUM(L9..L16) M19: C.D) EW121 BSUM(M9..M16) N19: (.0) IW12J BSUM(N9..K16) 019: (.0) [W12] BSUM(09..016) P19: (.0) [W12] @SUM(P9..P16) Cl19: (,OJ CW12] QSUM(D9 •• Cl16J R19: (.0) [W12] GSUM(R9..R16) 519: (.0) IW12J aSUM(S9., \$16) T19: (.0) [W12] BSUM(T9..T16) U19: (.0) IN121 BSUM(U9.1U16) V19: (.0) [W12] aSUM(V9,,V16) W19: (,0) [W12] aSUM(W9..W16) X19: (,O) tW12l 8SUM(X9 •• X16) 'f19: (,0) CW12l asuMC'f9 .. Y16J 219: (.0) [N12] ASUM(29..216) AA19: C.O3 IW121 @SUHCAA9..AA163 AB19: (.0) [W12] aSUM(AB9..AB16) AC19: C.0) IW12J @SUM(AC9..AC16) AD19: C.DJ (W12) ASUMCAD9..AD16) AE19: (,0) [W12] BSUM(AE9..AE16) AF19: (.0) IW12I BSUMCAF9..AF16) AG19: (.0) EW121 BSUM(AG9..AG16) AH19: (.0) [W12] BSUM(AH9..AH16) AL19: C.0) DI121 BSUMCA19...AL16) AJ19: C,0) CW12J 8SUMCf19 •• Al19) A21: DI111 'I.V.A. 121: N/11 · 1 C21: ( ,D) CW12J 8SUMCC9 •• C16J•O, 15 021: [IJ1] 1 1

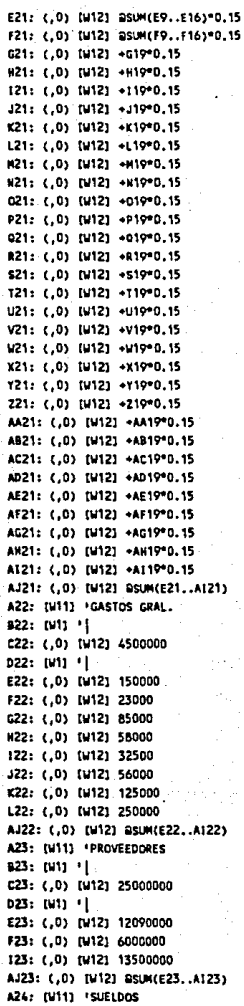

12': nm 'I C2': (,0) [W12J 6000000 024: (W1) <sup>1</sup> E24: C,O> [W12l <sup>1</sup> F2': <.O> [W12J ' AJ24: (,0) (W12) BSUM(E24.,AI24) A25: EW113 'GTO.TARJETA 825: [W11 . 1] C25: (.0) [W12] aSUM(C11.,C13)\*0,06+aSUM(C14.,C15)\*0.07 025: [W1] '|<br>E25: (,0) [W12] aSUM(E11..E13)•0.06+aSUM(E14..E15)•0.07 F25: (.0) [W12] ASUM(F11.,F13)\*0.06+ASUM(F14.,F15)\*0.07 G25: (,0) (W12] aSUM(G11..G13)\*0.06+aSUM(G14..G15)\*0.07 H25: C.D) [W12] @SUMCH11..H13)\*0.06+@SUMCH14..H15)\*0.07 125: (,0) [W12] ASUM(111,.113)\*0.06+asUM(114..115)\*0.07 J25: C.0) CW12J @SUMCJ11..J13)\*0.06+@SUMCJ14..J15)\*0.07 K25: C,0) (W12) asUM(K11..K13)\*0,06+asUM(K14..K15)\*0.07 L25: (.0) [W12] @SUM(L11..L13)\*0.06+@SUM(L14..L15)\*0.07 M25: (,0) [W12] BSUM(M11..M13)\*0.06+asUM(M14..M15)\*0.07 N25: (,0) [W12] aSUM(N11,,N13)\*0.06+asUM(N14.,N15)\*0.07 025: (,0) [W12] @SUM(011..013)\*0.06+@SUM(014..015)\*0.07 P25: C.0> [W12] aSUM(P11,.P13)\*0.06+aSUM(P14,.P15)\*0.07 025: (.0) CW12J @SUM(Q11..013)\*0.06+@SUM(014..015)\*0.07 R25: (.0) DV121 aSUMCR11..R13J\*0.06•aSUMCR14..R15J\*0.07 525: C.O) [W12] asuncs11..s13)•0.06+asuncs14..s15)•0.07 T25: (.0) [W12] 8SUM(T11..T13)\*0.06+8SUM(T14..T15)\*0.07 U25: (.0) CW12J asum(U11..U13)\*0.06+asum(U14..U15)\*0.07 V25: (,0) IW12I aSUM(V11..V13)\*0.06+asUM(V14..V15)\*0.07 1125: C,OJ CW12l llSUHCW11.,Wt3J•0.06+QSlWICW14 •• W15)•Q.07 X25: (,0) [W12] @SUM(X11..X13)\*0.06+@SUM(x14..X15)\*0.07 Y25: (,0) (W12) aSUM(Y11..Y13)\*0.06+aSUM(Y14..Y15)\*0.07 225: C.0) [W12] aSUM(211..213)\*0.06+aSUM(214..215)\*0.07 AA25: (,0) EW121 aSUM(AA11..AA13)\*0.06+aSUM(AA14..AA15)\*0.07 AB25: (.0) [W12] aSUM(AB11.,AB13)\*O.Q6+aSUM(AB14.,AB15)\*O.O7 AC25: (.0) [W12] aSUM(AC11..AC13)\*0.06+aSUM(AC14..AC15)\*0.07 AD25: C,O) [W12] aSUM(AD11..AD13)\*0.06+aSUM(AD14..AD15)\*0.07 AE25: (,0) (W12) @SUMCAE11.,AE13)\*0.06+@SUHCAE14..AE15)\*0.07 AF25: (,0) [W12] ASUM(AF11.,AF13)\*0,06+ASUM(AF14..AF15)\*0.07 AG25: (,0) (W12) BSUM(AG11,,AC13)\*0,06+BSUM(AG14,.AG15)\*0.07 AH25: (.0) [W12] ASUM(AH11,,AH13)\*0,06+ASUM(AH14.,AH15)\*0.07 A125: (,0) CM121 RSUMCAI11, ,AI13)\*0,06+RSUMCAI14..AI15)\*0.07 AJ25: (.0) [W12] QSUM(E25..Al25) A26: [W11l \• 126: {W1J \• C26; ( ,0) !W12) \• 026: Ol1J \• E26: (,0) (W12l \• '26: (,0) [W12l \• tl26: (,0) [W12J \• H26: (.0) [W12] \= 126: ( ,OJ [W12J \• J26: (,0) IW12J \• IC26: C,0) {W12l \• L26: (.0) (W12J \=

tt26: (,0) (W12l \• M26: <,0) [W12J \• 026; ( ,0) [W12] \• P26; C ,O) tw12l \• Q26; (,0) [W12l \• R26: (.0) [W12] \= 526: (,0) tW12J \• T26: ( ,0) [W12l \• U26: (.0) [W12] \= V26: (,0) tW1Zl \• W26: (.0) (W121 \= X26: (,0) {W121 \• 126: (,Ol tW121 \s ?26: ( ,0) (W12] \• W6: (,O> [W12l \• AB26: (.0) [W12] \= AC26: (,0) CW12l \• An26: (,0) [W12) \• AE26: (.0) [W12] \= AF26: C,0) tW12l \• AC26: (,0) [W12) \• AH26: (,0) (W121 \• Al26: (,0) tW12l \• AJ26: (,0) {W12J \• A27: [W11l 1T. EGRESOS 127: (W1] <sup>1</sup>1 C27: (,0) [W12] aSUM(C21..C25) 027: [W1] \*|<br>E27: (,O) [W12] aSUM(E21..E25) F27: (,0) [W12] ASUM(F21..F25) G27: (,0) [W12] aSUM(G21,.G25) H27: (.0) [W12] 8SUM(H21..H25) 127: (,0) tW121 Q5lM021,.125) J27: (,0) [W12] @SUM(J21..J25) K27: (,0) [W12] BSUM(K21..K25) L27: (.0) (W121 QSUM(L21, .L25) M27: (,O) (W12) QM(M21 .. K25) N27: (,0) [W12) QSUMCN21 .. N25) 027: (,0) [W12] @SUM(021..025) P27: (.0) (W12) QSUK(P21 .. P25) Q27: (,0) [W12] aSUM(Q21..Q25) R27: (,0) (W12J QSUM(R21 .. R25) 527: (,0) (W121 QS\M(S21 .. S25l T27: (,0) [W12] BSUM(T21..T25) U27: (,0) [W12] asum(U21..U25) V27: (,OJ [W12J 8SUMCV2',.V25) W27: (,0) [W12] @SUM(W21..W25) X27: (,0) [W12] 8SUM(X21..X25) Y27: (,0) [W12] aSUM(Y21..Y25) 227: (,0) tW12) ISUM<Z21..?25) AA27: (,0) [W12] aSUMCAA21..AA25) AB27: (.0) [U12] ASUM(AB21..AB25) AC27: (,0) EW12J BSUM(AC21..AC25) AD27: (,0) [W12] BSUM(AD21..AD25) AE27: (,0) [W12] DSUM(AE21..AE25) AF27: (,0) [U12] BSUM(AF21..AF25) AG27: (.0) [W12] @SUM(AG21..AG25) AH27: (,0) [W12] BSUM(AH21..AH25) AI27: (,0) IU12) aSUM(AI21..AI25) AJ27: (,0) [W12] aSUM(E27..A127) A29: (M11) 'TOTAL 829: (V1) \*) C29: (,0) IN121 +C10-C27 D29: (M1) \*) E29: (,0) [W12] +E19-E27 F29: (.0) (M12) +F19-F27 G29: (,0) [W12] +G19-G27 H29: (.0) [W12] +H19-H27 129: (,0) [W12] +119-127 J29: (,0) (U12) +J19-J27 K29: (,0) [W12] +K19-K27 129: (,0) [W12] +L19-L27 M29: (.0) [W12] +M19-M27 N29: (,0) [W12] +N19-N27 029: (.0) [W12] +019-027 P29: (.0) (W12) +P19-P27 029: (,0) (412) +019-027 R29: (,0) (W12) +R19-R27 \$29: (.0) [W12] +\$19-\$27 T29: (.0) [W12] +T19-T27 U29: (,0) [U12] +U19-U27 V29: (.0) EM121 +V19-V27 W29: (,0) (W12) +W19-W27 X29: (.0) IW12) +X19-X27 Y29: (,0) [W12] +Y19-Y27 Z29: (.0) IN121 +219-227 AA29: (,0) [U12] +AA19-AA27 AB29: (,0) [W12] +AB19-AB27 AC29: (.0) [W12] +AC19-AC27 AD29: (,0) [W12] +AD19-AD27 AE29: (.0) [W12] +AE19-AE27 AF29: (,0) [W12] +AF19-AF27 AG29: (,0) [W12] +AG19-AG27 AH29: (,0) [W12] +AH19-AH27 A129: (,0) IW121 +A119-A127 AJ29: (,0) [W12] BSUM(E29..A129) A30: (W11) '1.V.A. ACUM. 830: futi +1 C30: (.0) (W12) +C21-C17 D30: [W1] ' E30: (.0) [W12] +E21-E17 F30: (.0) EW12) +E30+F21-F17 G30: (,0) [W12] +F30+G21-G17 N30: (.0) [W12] +G30+H21-H17 130: (,0) [U12] +H30+121-117 J30: (.0) [W12] +130+J21-J17 K30: (,0) [W12] +J30+K21-K17 L30: (,0) [W12] +K30+L21-L17

 $-75-$ 

M30: (,0) EM12) +L30+N21-N17 N30: (.0) [W12] +M30+N21-N17 030: (.0) [M12] +N30+021-017 P30: (.0) 7M121 +030+P21-P17 030: (,0) [M12] +P30+021-017 R30: (,0) EW12J +030+R21-R17 \$30: (.0) (W12) +R30+\$21-\$17 T30: (,0) [W12] +530+T21-T17 U30: (.0) IW121 +130+U21-U17 V30: (,0) (W12) +U30+V21-V17 W30: (,0) (M12) +V30+W21-W17 X30: (.0) [W12] +W30+X21-X17 Y30: (,0) [W12] +X30+Y21-Y17 230: (.0) IW121 +Y30+221-217 AA30: (,0) [W12] +230+AA21-AA17 AB30: (,0) [W12] +AA30+AB21-AB17 AC30: (,D) (W12) +AB30+AC21-AC17 AD30: (,0) [W12] +AC30+AD21-AD17 AE30: (.0) [W12] +AD30+AE21-AE17 AF30: (,0) (W12) +AE30+AF21-AF17 AG30: (,0) [W12] +AF30+AG21-AG17 AH30: (,0) [U12] +AG30+AH21-AH17 AI30: (,0) EW121 +AH30+AI21-AI17 AJ30: (.0) 0121 +4130+0 A31: (W11) 'T. G. TARJ. 831: (U1) 13 C31: (.0) EW12) (C11+C12+C13)\*0.06+(C14+C15)\*0.07\*1.15 D31: (W13 \*) E31: (,0) (M12) (E11+E12+E13)\*0.06+(E14+E15)\*0.07\*1.15 F31: (,0) EW121 (F11+F12+F13)\*0.06+(F14+F15)\*0.07\*1.15 G31: (,0) EM12) (G11+G12+G13)\*0.06+(G14+G15)\*0.07\*1.15 H31: (,0) [W12] (H11+H12+H13)\*0.D6+(H14+H15)\*0.07\*1.15 131: (,0) (M12) (111+112+113)=0.06+(114+115)=0.07=1.15 J31: (,0) [W12] (J11+J12+J13)\*0.06+(J14+J15)\*0.07\*1.15 K31: (.0) [W12] (K11+K12+K13)=0.06+(K14+K15)=0.07=1.15 L31: (,0) [W12] (L11+L12+L13)\*0.06+(L14+L15)\*0.07\*1.15 H31: (,0) [W12] (M11+M12+M13)\*0.06+(M14+M15)\*0.07\*1.15 N31: (.0) EW121 (#11+#12+#13)\*0.06+(#14+#15)\*0.07\*1.15 031: (,0) [W12] (011+012+013)=0.06+(014+015)=0.07=1.15 P31: (,0) (M12) (P11+P12+P13)\*0.06+(P14+P15)\*0.07\*1.15 031: (.0) IW12) (011+012+013)\*0.06+(014+015)\*0.07\*1.15 R31: (.0) [W12] (R11+R12+R13)\*0.06+(R14+R15)\*0.07\*1.15 S31: (,0) [W12] (S11+S12+S13)\*0.06+(S14+S15)\*0.07\*1.15 T31: r.0) fu121 rT11+F12+T131\*0.06+rT14+T151\*0.07\*1.15 U31: (.0) [W12] (U11+U12+U13)\*0.06+(U14+U15)\*0.07\*1.15 V31: (,0) EM121 (V11+V12+V13)\*0.06+(V14+V15)\*0.07\*1.15 MS1: (.0) (M12) (M11+M12+M13)\*0.06+(M14+M15)\*0.07\*1.15 X31: (.0) [M12] (X11+X12+X13)\*0.06+(X14+X15)\*0.07\*1.15 Y31: (.0) EW121 (Y11+Y12+Y13)\*0.06+(Y14+Y15)\*0.07\*1.15 Z31: (.0) [W12] (211+Z12+Z13)\*0.06+(214+Z15)\*0.07\*1.15 AA31: (,0) EWT23 (AA11+AA12+AA13)\*0.06+(AA14+AA15)\*0.07\*1.15 AB31: (,0) [W12] (AB11+AB12+AB13)\*0.06+(AB14+AB15)\*0.07\*1.15 AC31: (,0) EM121 (AC11+AC12+AC13)=0.06+(AC14+AC15)=0.07\*1.15 AD31: (,0) [W12] (AD11+AD12+AD13)\*0.06+(AD14+AD15)\*0.07\*1.15 AE31: (.0) CW121. CAE11+AE12+AE13)\*0,06+CAE14+AE15)\*0.07\*1.15 AF31: (,0) [W12] (AF11+AF12+AF13)\*0.06+(AF14+AF15)\*0.07\*1.15 AG31: (,0) [W12] {AG11+AG12+AG13)\*0.06+(AG14+AG15)\*0.07\*1.15 AH31: (.0) [W12] (AH11+AH12+AH13)\*0.06+(AH14+AH15)\*0.07\*1.15 AL31: (.0) [W12] CAI11+AI12+AI13)\*0.06+(AI14+AI15)\*0.07\*1.15 AJ31: (.0) tW121 CAJ11+AJ12+AJ13)\*0.06+(AJ14+AJ15)\*0,07\*1.15

## **4.7. Programa e Implementación del balance y estado de resultados**

Al analizar las consideraciones para la elaboración del programa, se obtuvo lo siguiente: se tienen todas las cuentas que se utilizan generalmente en la empresa. Se obtuvieron saldos anteriores de cada una de ellas para poder utilizarlos como saldos acumulados y en base a ellos seguir sacando la contabilidad real, elaborando pólizas de diario para cada uno de los movimientos que se lleven a cabo en la empresa.

Para la elaboración de este programa se utiliza la hoja de Lotus 1-2-3 como un<br>hoja de cálculo. Contiene fórmula de paquete que nos indica hasta que dia<br>son los datos. Se incluyeron fórmulas adecuadas para que se sumen y s acumulados todos los datos de una misma cuenta; y este dato pasa automáticamente al balance o al estado de resultados, lo cual *va* sacando un balance y un estado de resultados diario.

Para la implementación de este programa, es necesario que se realicen las pólizas de diario correctas, y despues de cada día que se terminen de alimentar los datos es necesario grabar el programa modificado. Para saber cuantas pólizas son de cada día, se debe poner en el renglon de dia el que Je corresponde.

Por otro lado, para poder saber qué cuenta se está manejando es necesario utilizar la función de fijar la columna en la cual se tienen todas las cuentas.

Cada quince o treinta días, o cuando sea necesario, se debe hacer una impresión del balance y el estado de resultados, por lo que hay que crear el rango donde se encuentran estos datos y extraerlo a otro archivo con el fin de tener balances y estados de resuttados periódicos.

42: FUTOT FJOYERIA XYZ A3: [W19] 'BALANCE Y ESTADO DE RESULTADOS 44+ NHO1 IFFOR VICENCIA-C4: (01) (910) SHOW A5: [W19] 'UNIDADES EN MILES DE PESOS' C6: 0101 "Saldo-A7: (M19) "Die C7+ DI101 "Accountado £7: (910) 17 F7: (V10) 17  $67:17$ H7: 17 17: 0101-18 J7: (U10) 18 K7: [W10] 18 L7: [110] 18 H7: N72 19 N7: (U10) 19 07: 19 P7: (U8) 20 07: [U8] 20 R7: (M8) 20 \$7: nm 21 T7: [W8] 21 U7: [U8] 21 V7: (U8) 21 U7: [U8] 22 X7: 081 22 Y7: [W3] 22 27: [W9] "Totales AB: (V19) \\* BB: [W1] '| C8: [W10] \ DB: N11 +1 EB: [U10] \-FB: [M10] \-68: AF H&: \-18: [110] \--JB: [N10] \+ K8: [W10] \\* LB: (U101 \-M8: [U7] \-NB: [U10] \- $00: V<sub>1</sub>$ P8: (W8) \-08: [U8] \-RB: [UB] \-\$8: [U8] \-T8: [M8] \-UB: [UB] \- $V6: IUS1$  \-MB: (MB) -\-X8: [U8] \-

- 79

Y8: [UB] \\* ZB: (U9) \-A9: [W19] 'Caja y bencos ROS TUTT #5 C9: (.0) [W10] 30000 D9: (.0) [91] '] E9: (.0) (V10) 5758 F9: (.0) (M10) -12090 09: (.0) -024-025 H9: (.0) 533 19: (.0) [V10] 5203 J9: (.0) [V10] -J24-J25 K9: (,0) [W10] -6000 L9: (,0) [W10] 120 M9: (,0) [N7] 4722 N9: (,0) [W10] -N24-N25 09: (.0) -019 P9: (,0) [W8] 6722 09: (.0) (V8) -024-025 R9: (.0) [W8] -R19 \$9: (.0) [68] 3156 T9: (.0) (N8) -124-125 U9: (.0) [MB] -13500 vo: r.os rubi 1552 U9: (.0) (U8) 5613 X9: (.0) [W8] -X24-X25 Y9: (,0) [N8] -877 Z9: (,0) (W9) BSUM(C9..Y9) A10: [W19] 'Ctas. por cobrar 810: [W1] "] C10: (.0) (W101 33226 **D10: (,0) IW11 '|** E10: (,0) [W10] 780 M10: (.0) (W71 583. P10: (,0) [W8] 325 U10: (,0) [U8] 231 Z10: (.0) [W9] aSUM(C10..Y10) All: tW191 Inventario 811: [W1] \*| C11: (.0) [W10] B5900 D11: (,0) IN13 1 E11: (.0) (W101 -(E9+E10)/1.6/1.15 I11: (,0) [W10] -(I10+I9)/1.6/1.15 M11: (.0) N71 -(M10+M9)/1.6/1.15 P11: (.D) N81 -{P10+P9)/1.6/1.15 s11: (.0) [W8]. -(\$10+\$9)/1.6/1.15 W11: (,0) [W8] -(W10+W9)/1.6/1.15 211: (,0) [W9] aSUM(C11..Y11) A12: [W19] 'Pagos anticipados  $B12: IUI 11$ C12: (,0) [W10] 1500 D12: (,0) IW11 + 212: (,0) (W9) asUM(C12..Y12) A13: [W19] 'Mob, y Equipo

813: 001-11 C13: £.0) (M10) 29922 D13: (.D) (W1) \*1 213: (,0) (W9) asUM(C13..Y13) A14: [W19] 'Deprec, mobiliario 814: (V11-F) C14: (.0) (U10) -5448 D14: (.0) (M11 +1 214: C.D. IN91 ASIM(C14..Y14) A15: IW191 'Dtros activos 915: N11 \*I C15: (.0) (910) 35400 D15: (,0) [W1] '] 215: (,0) (U9) aSUM(C15..Y15) A16: (W19) 'Cuentas por pagar B16: [W1] "1 C16: (.0) (U10) 60100 D16: (,0) (U13 \*) L16: (.0) (U10) + 216: (.0) IU91 BSUM(C16..Y16) A17: [W19] 'Proveedores 817: (V11 \*) C17: (.D) (W10) 40150 D17: (.0) IM11 H. E17: (.0) [W10] F17: (.0) EW101 -12090 K17: (.0) [W1D] -6000 117: (.0) [U10] \* U17: (.0) [WB] -13500 Z17: (.0) (V91 aSUM(C17..Y17) A18: [W19] 'Sueldo por pegar 818: [W1] \*] C18: (,0) [110] 0 D18: (.0) [U1] ') H18: (,0) \* L18: (.0) [W10] \* Z18: (,0) (W9) SSUM(C18..Y18) A19: fU191 'Impuestos por pagar B19: (U1) " C19: (,0) (U10) 30250 D19: (,0) [U1] '| H19: (.0) 981-1814 L19: (.0) [W10] 780-900 D19: (.0) (M10+M9)=D.15 R19: (,0) [WB] (6722+325)\*0.15 V19: (.0) (48) -1552 Y19: (,0) (M8) 5844\*0.15 Z19: (.0) [W9] BSUM(C19..719) A20: [W19] 'Capital Social 820: [U1] "| C20: (,0) (V10) 10000 D20: (,0) [W1] '] Z20: (.0) [W9] aSUM(C20..Y20) A21: [W19] 'Utilidades acum.

821: [M1] \*] C21: (,0) (UTO) 70000 !י נוש) נס.) :21 221: (.0) [W9] aSUM(C21..Y21) A22: (M19) Ventas 822: IM13 \*/ C22: (,0) (W101 550000 D22: (.0) (W1) '| E22: (.0) (U10) +E9+E10 122: (.0) (utu) +19+110 H22: (,0) IN71 +H9+H10 P22: (,D) [WB] +P9+P10 s22: (.0) [WB] +\$9+\$10 U22: (,0) (U8) +U9+U10 ZZZ: (.0) (U9) aSUM(C22..Y22) A23: [U19] Costo ventas 823: (V11 \*) C23: (.0) (W10) 330000 023: (,0) 1911 ' E23: (,0) (W10) 3553 123: (,0) (M101 -111 M23: (,0) [N7] -M11 P23: (,0) [M8] -P11 \$23: (.0) (W8) -\$11 U23: (.0) (U8) -911 Z23: (,0) IN91 BSUM(C23..Y23) A24: [W19] 'Gastos Ventas 824: [M1] \*] C24: (,0) (W10) 68000 D24: (.0) (W1) '| G24: (,0) 312 J24: (,0) (U10) 342 N24: (,0) [W10] 268 024: (.0) [W8] 384 T24: (.0) [M8] 274 X24: (.0) [W8] 309 224: (,0) [W9] aSUM(C24..Y24) A25: [U19] 'Gastos admon. **B25: (M11 \*)**  $C25: (0) [010] 54720$  $D25: (.0) [U1]$  $G25: (0) 150$ J25: (.0) (W10) 23 N25: (,0) [W10] 85 025: (,0) (W8) 58 T25: (.0) [MB] 32.5 X25: (.0) [W3] 56 225: (.0) (W9) ASUM(C25..725) A26: [W19] 'Productos financ. #26: (M1) \*1 C26: (.0) [U10] 0 D26: (.O) [W1] '| 226: (.0) [W9] aSUM(C26..Y26) A27: [W19] 'Gtos. financieros.

827: (U11 ") C27: (.0) (910) 0 D27: (.0) [W1] ' 227: (.0) [W9] aSUM(C27..Y27) A28: (V19) '1.5.R. 828: (M1) \* i C28: (.D) (W10) 18472 D28: (,0) (W1) '| 228: (.0) (W9) aSUM(C28..Y28) A29: (U19) 'P.T.U. 829: (U11 ") £29: (.0) (µ10) 8000 029: (,0) (M1) '| 229: (.0) [W9] BSUM(C29..Y29) A33: TH101 Dia C33: (.0) [U10] 'Acumulado 233: (.0) [W9] 'Totales A34: IN191 \-834: IV11 +1 C34: (.0) (W101 \-034: (,0) (01) 1 E34: (.0) [U10] \-F34: (.0) IW101 \-034: (.0) \-H34: (,0) \-134: (,0) (M10) \-J34: (.0) [W10] \-K34: (.0) (W10) \\* E34: (.0) (910) \-H34: (,0) (M7) \\* K34: (.0) (W10) \-034: (.0) \-P34: (,0) (M6) \\* Q34: (,0) [WB] \-R34: (.0) (V81 \-534: (.0) (VAI 1-T34: (.0) [WB] \-U34: (.0) N81 \-V34: (.0) [WB] \-W34: (.0) (W8) \-X34: (.0) (M8) \-Y34: (.0) (68) \-234: (.0) [69] \+ A35: (W191 'Cais y bancos 835: (V1) \*| C35: (,0) IW101 +\$29 035: (,0) (U1) | 235: (.0) [W9] @SUM(C35..Y35) A36: [W19] 'Ctas. por cobrar 836: (M1) \*} C36: (.0) (W10) +\$210 D36: (.0) [U1] '| 236: (.0) NOT BSUNCC36..Y361 A37: (V19) Inventario

837: (M1) \*1 C37: (,0) [U10] +\$211 D37: (.0) [W1] '1 237: (,0) EV9) BSUM(C37. Y37) A38: [W19] 'Pagos anticipados  $336: 1411$   $<sup>n</sup>$ </sup> C38: (,0) (M10) +5212 D38: (.0) [W1] '| 238: (,0) [U9] BSUM(C38..Y38)

## **4.8. Programa e Implementación de índices financieros**

Al analizar la consideración para la elaboración del programa de índices financieros, se obtuvo que es necesario proporcionar varios datos para que los índices sean calculados.

Para la elaboración de este programa se utiliza el Lotus 1-2-3 como una hoja de cálculo, ya que en base a los datos proporcionados, calcula automáticamente los índices. Contiene fecha de paquete para no confundir las Impresiones.

Para la Implementación de este programa es necesario que los datos promedios que se piden se calculen, ya que los datos proporcionados por los<br>balances no son promedios, y que siempre se proporcionen datos de un mismo período para así evitar mezclas de datos y por tanto índices irreales. Por útlimo, cada vez que se calculen los índices financieros, se debe grabar e imprimir el programa.

AZ: 'JOYERIA "XYZ" A3: 'INDICES FINANCIEROS A4: 'FECHA VIGENCIA: C4: (D1) (U10) SDATE(90.12.24) A5: 'UNIDADES EN MILES DE PESOS A7: 'Activo Circulante D7: (.2) [W12] 150526 AB: 'Pasivo Circulante DB: (.2) (W12) 130500 A9: 'Inventarios D9: (,2) [W12] 85900 A10: 'Capital Social D10: (.2) [U12] 10000 All: 'Total Activo' D11: (,2) (W12) 210400 A12: 'Ingresos totales n12: (.2) fu121 220000 A13: 'Gastos totales D13: (.2) [W12] 150000 F13: (.2) (U11) + A14: 'Costo de ventas D14: (,2) (W12) 330000 A15: 'Ventas netas a credito 015: (,2) [112] 110000 Aló: 'Cuentas por cobrar promedio D16: (.2) [W12] 28500 A17: 'Inventario promedio D17: (,2) [W12] 70000 A20: 'INDICES DE SOLVENCIA  $B21: 1............$ 824: 'CAPITAL DE TRABAJO E24: (,2) +D7/D8 B25: IPREUBA ACIDA E25: (.2) (D7-D9)/DB B26: 'RELACION DE PROPIEDAD E26: (.2) +D10/D11 B27: \*RELACION DE OPERACION :<br>E27: (.2) +D12/D13 A30: FINDICES DE EFICIENCIA **A31:** Terreservatives reserve B34: \*ROTACION DE INVENTARIOS F34: t.2) [U11] +D14/D17 B35: 'ROTACION DE CUENTAS POR COBRAR F35: (.2) [U11] +D15/D16

# **CAPITULOS**

### **RESULTADOS**

El capítulo resultados, incluye las corridas de los programas elaborados en este trabajo. Los datos incluídos en estos resultados, como son nombres, direcciones y teléfonos son ficticios; así como las descripciones de los artículos del inventario. Sin embargo, los costos de los artículos son aproximados a aquellos artículos reales con las mismas características, pero esto no significa que los datos obtenidos sean evaluables.

Entonces, los resultados quedan de la siguiente manera:

La primera corrida corresponde a la lista de precios de oro de 14 kilates.

El segundo resultado incluye el recibo de nómina de dos trabajadores.

En los resultados de inventario se consideró un período de venta de ocho días, por lo que primero se presenta un inventario inicial hasta antes del 17 de diciembre; despues se incluye el mismo inventario pero con fecha 24 de diciembre por lo que ya cuenta con las ventas de ese período. Por último se presentan por separado las ventas de esa semana.

 $\div$  En el caso de clientes y proveedores, se proporcionan las muestras de lo que serán los directorios telefónicos.

Además, en el caso de los dientes, basándose en las ventas a crédito de esa semana, se hace la corrida del programa.

De la misma forma, es decir, basándose en las fechas de las facturas de los artículos del inventario se realizó la corrida de proveedores.

Por otra parte, tomando en consideración los datos de las ventas de ese período, se realizó el flujo de caja, y se hicieron los asientos contables necesarios para obtener el balance y el estado de resultados hasta ese período.

Por último, se presentan los índices financieros, tomando corno información los datos iniciales del balance y el estado de resultados JOYERIA "XYZ"

LISTA DE PRECIOS DE ORO DE 14 KILATES 21-Nov-91

**FECHA:** 

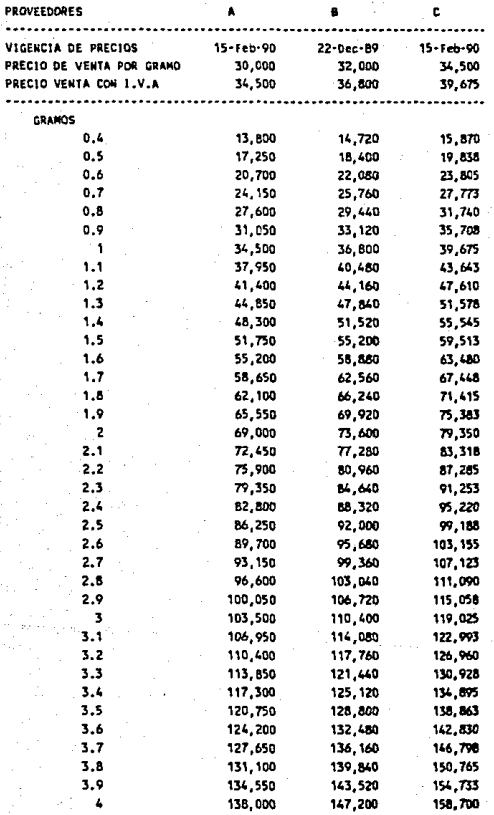

Bueno por: \$ 4,000,000.00 . . . . . . . *.* . . . . .

Recibi de Joyeria "XYZ" la cantidad de \$ 4.000.000.00 (..........cuatro millones de pesos ........................) correspondiente a la primera quincena de sueldo como ----gerente administrativo de esta empresa.

Mexico, D.F., 15 de Mayo de 1990.

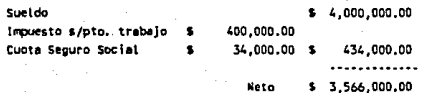

Carlos H. Macias Perez NACP-570318 Gerente Administrativo

Bueno por: \$ 2,300,000,00 **Adaptation** 

Recibi de Joyeria "XY2" la cantidad de \$ 2,300,000,00 (......dos millones trescientos mil pesos....................) correspondiente a la primera ouincena de sueldo como ..... representante de ventas de esta empresa.

Mexico, D.F., 15 de Mayo de 1990.

Sueldo

\$2,300,000.00

Impuesto s/pto. trabajo  $\bullet$ Cuota Seguro Social 9

230.000.00 34.000.00 \$ 264,000.00 Neto \$2,036,000,00

Jose Miguel Vazquez Garcia VANG-600422 Representante de ventas

 $-90 -$ 

### JOYERIA "XYZ" INVENTARIO

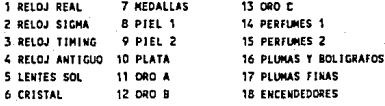

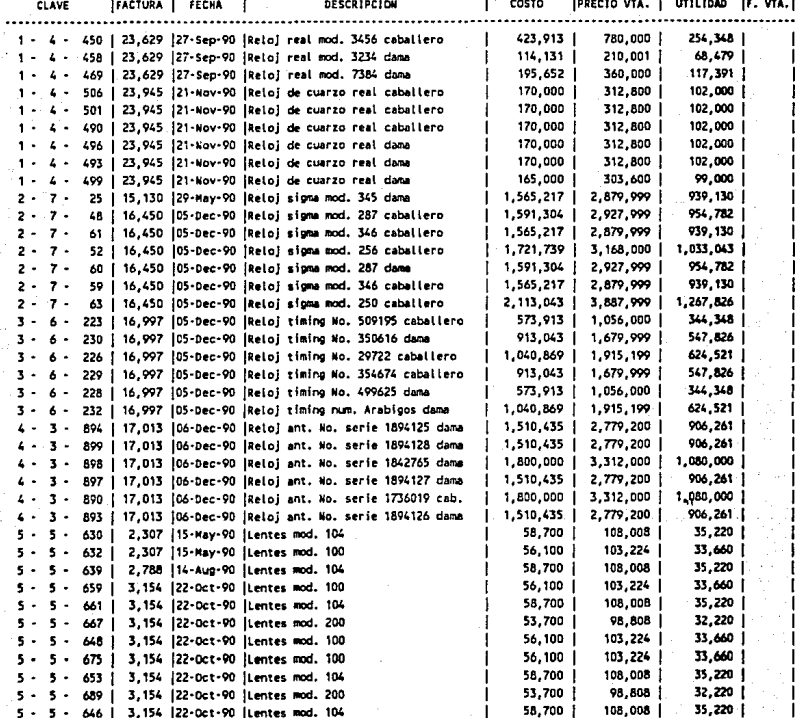

### JOYERIA "XYZ<sup>11</sup>

, INVENTARIO FECHA:

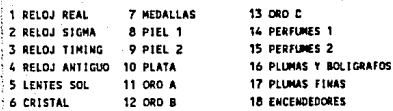

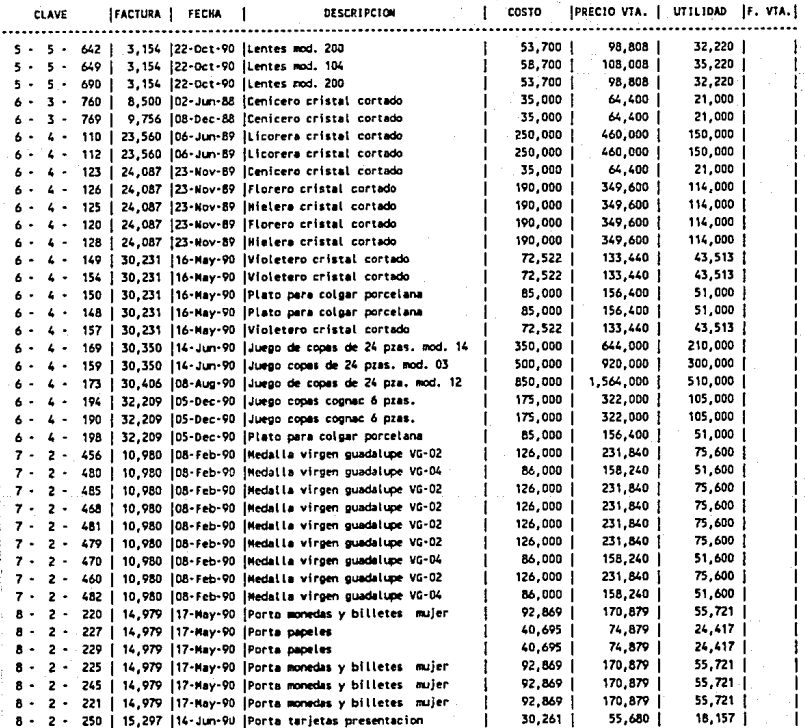

### JOYERIA "XYZ" INVENTARIO FECHA:

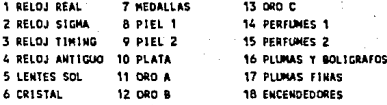

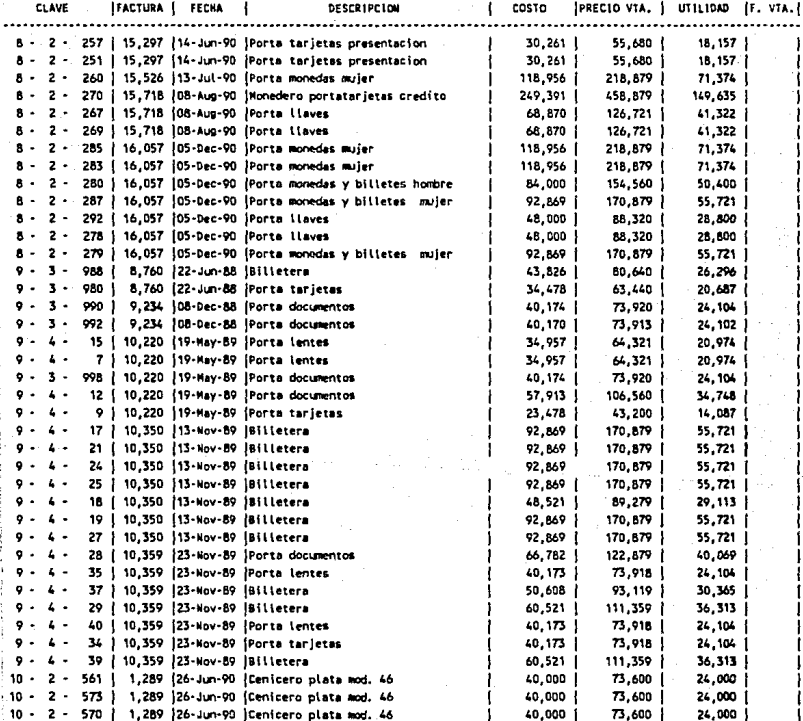

# JOYERIA "XYZ" INVENTARIO<br>FECHA:

FECKA: 15·0ec·90

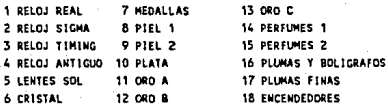

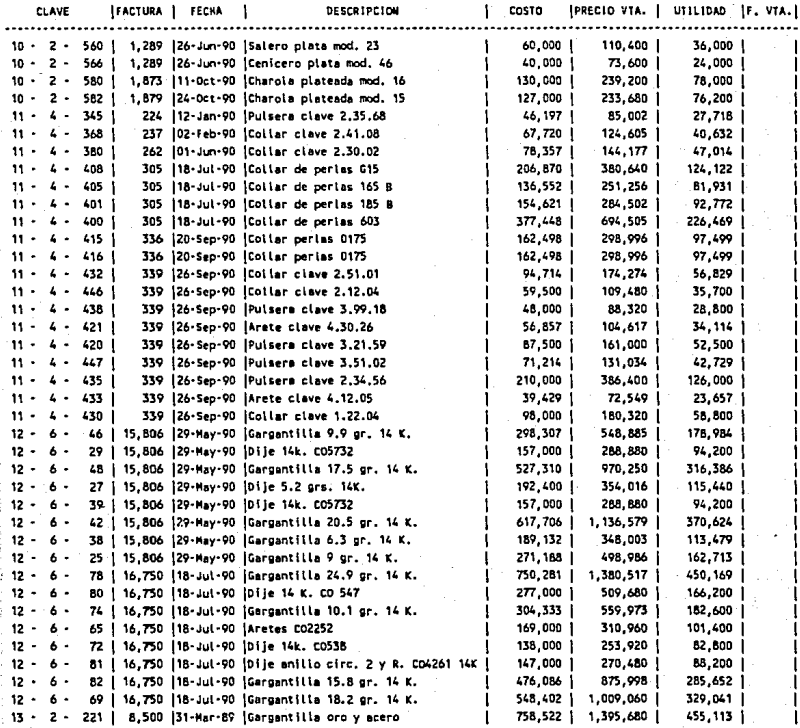

JOYERIA "XYZ" INVENTARIO **FECHA:** 

#### $15 - Dec·90$

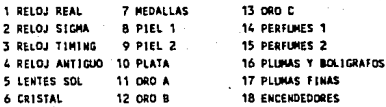

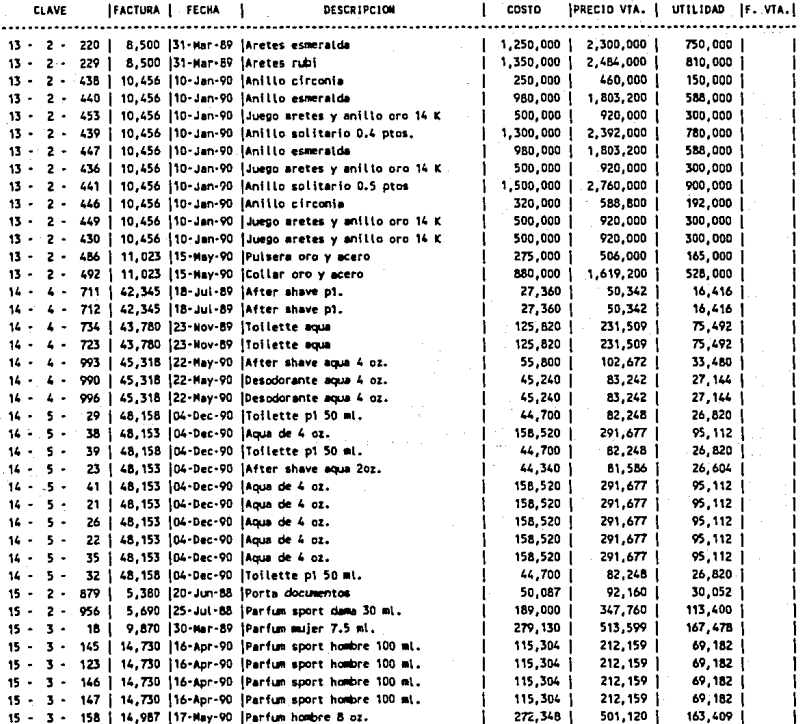

JOYERIA "XYZ" INVENTARIO FECHA:

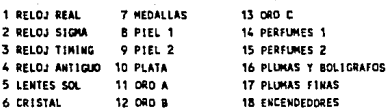

 $15 - Dec - 90$ 

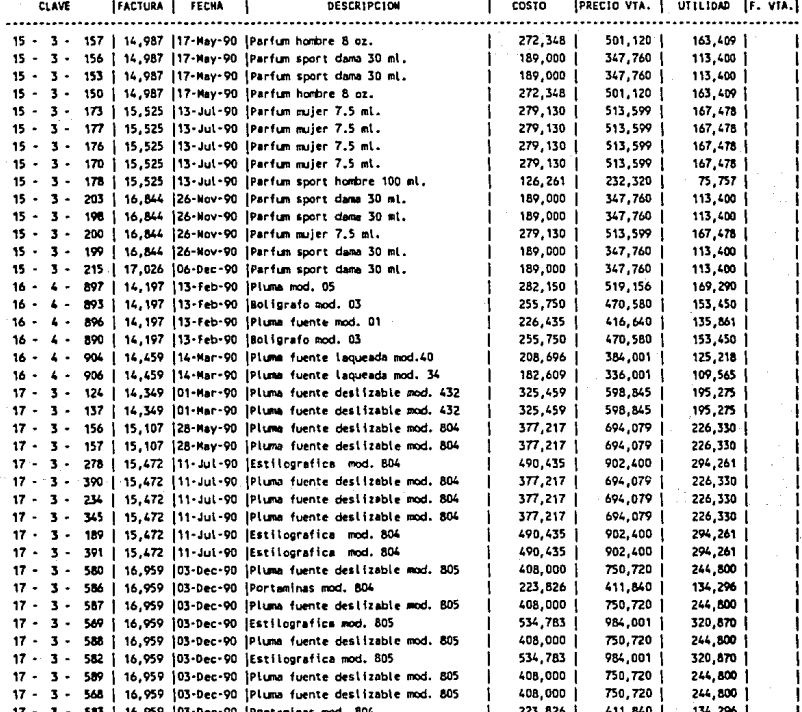

JOYERIA "XYZ" INVENTARIO<br>FECHA:

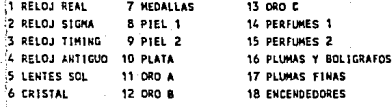

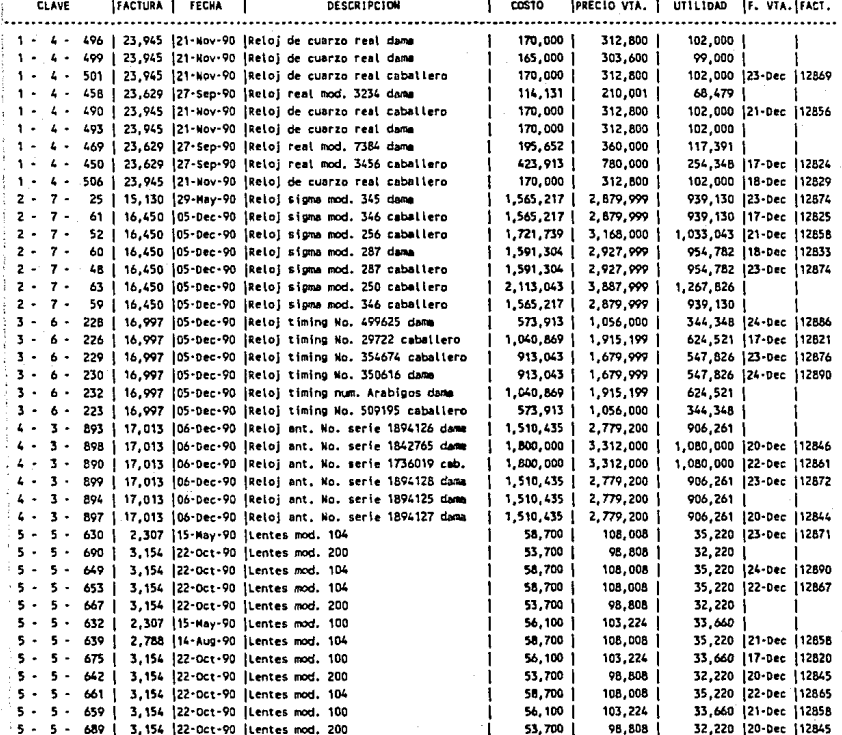

JOYERIA "XYZ"<br>INVENTARIO FECHA:

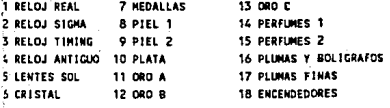

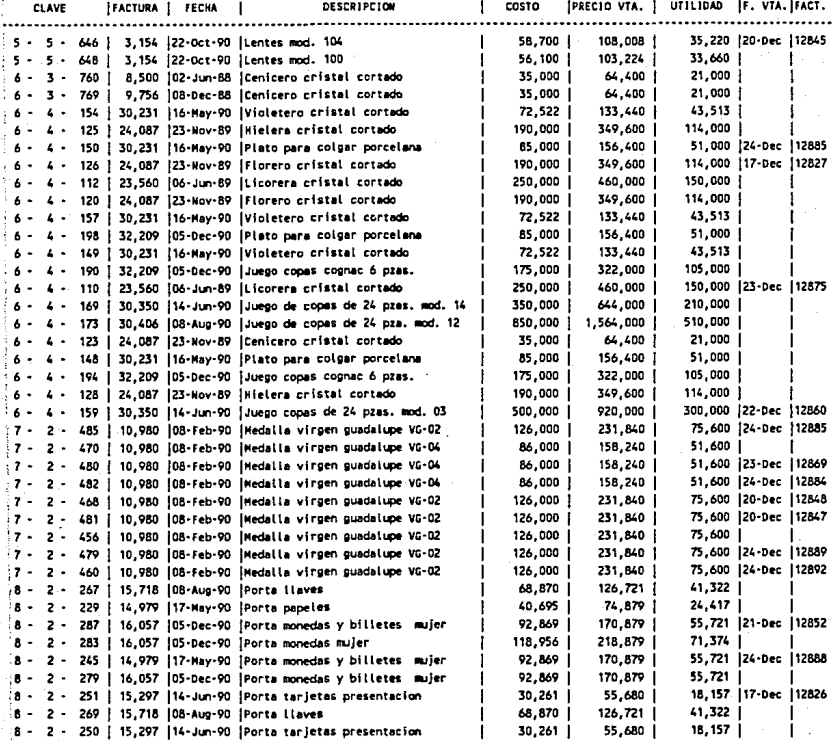

JOYERIA "XYZ" **INVENTARIO** FECKA:

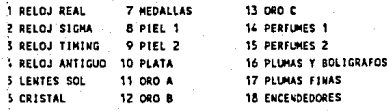

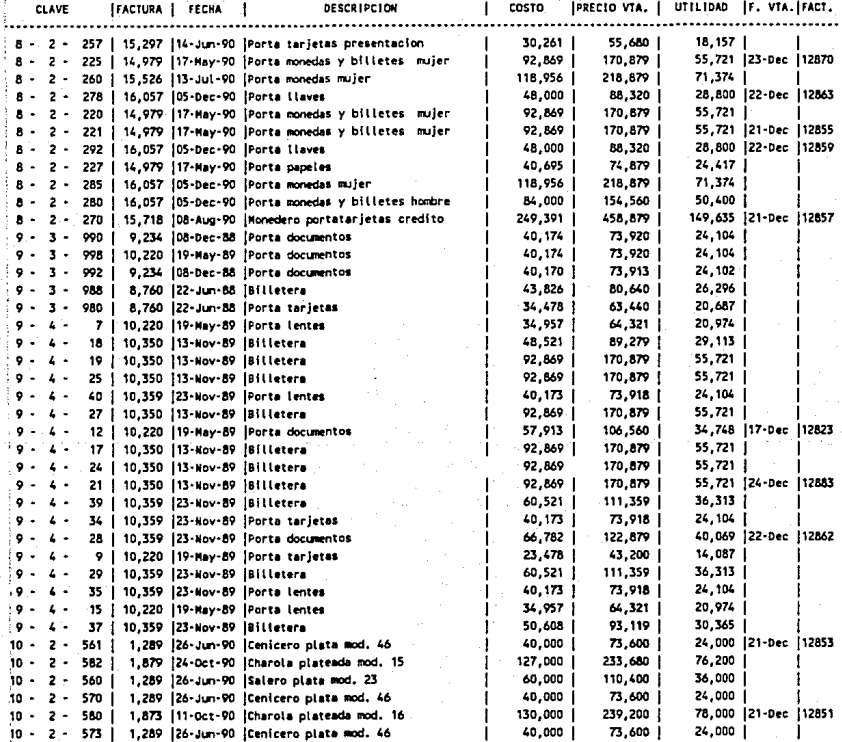

JOYERIA "XYZ" **INVENTABIO** FECHA:

÷,

 $24 - Dec - 90$ 

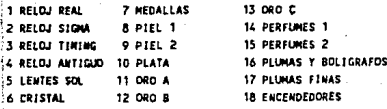

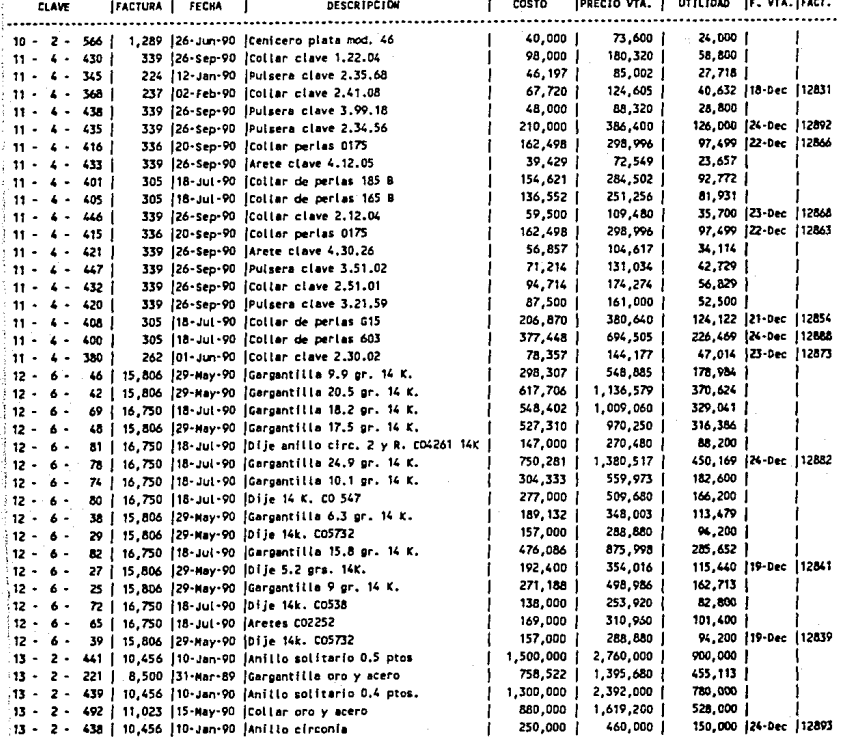

UOTERIA "XYZ"<br>INVENTARIO

FECHA:

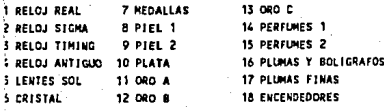

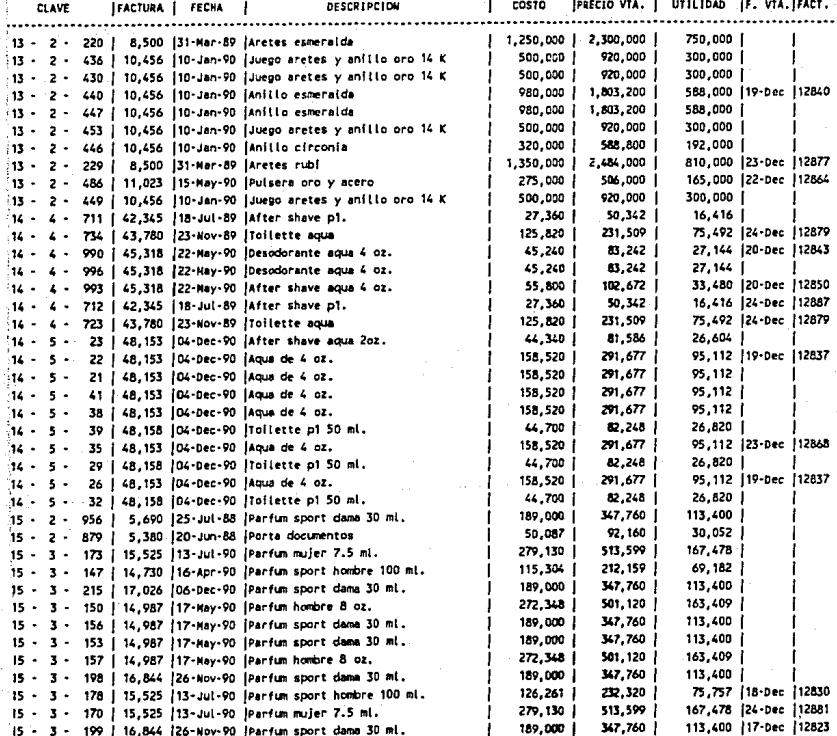

.<br>JOYERIA "XYZ" INVENTARIO FECHA:

f,

24-Dec-90

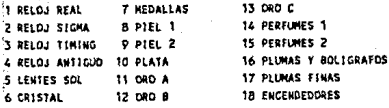

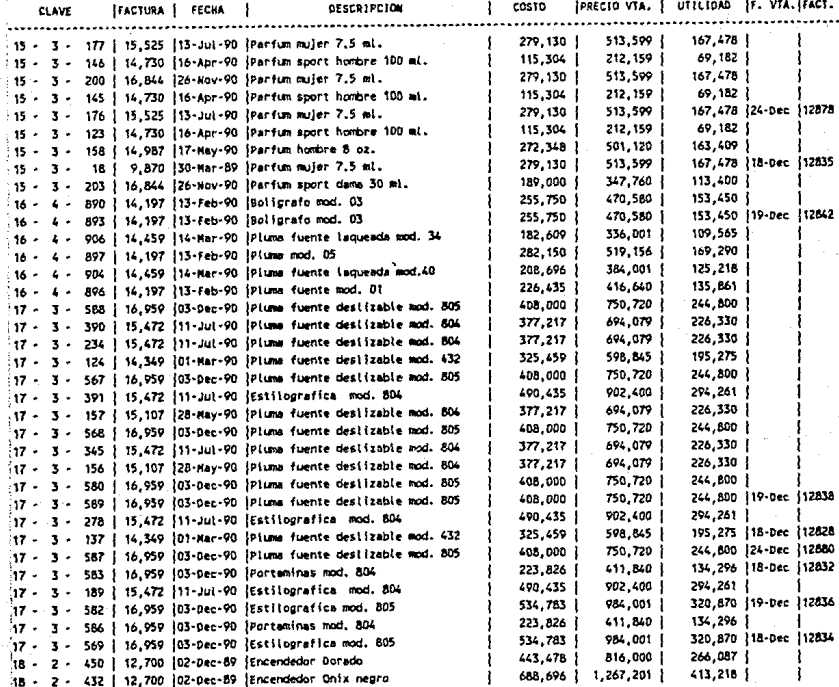

TOTALES

73,070,612

 $-102 -$ 

### JOYERIA "XYZ" VENTAS DEL 17 AL 24 DE DICIEMBRE

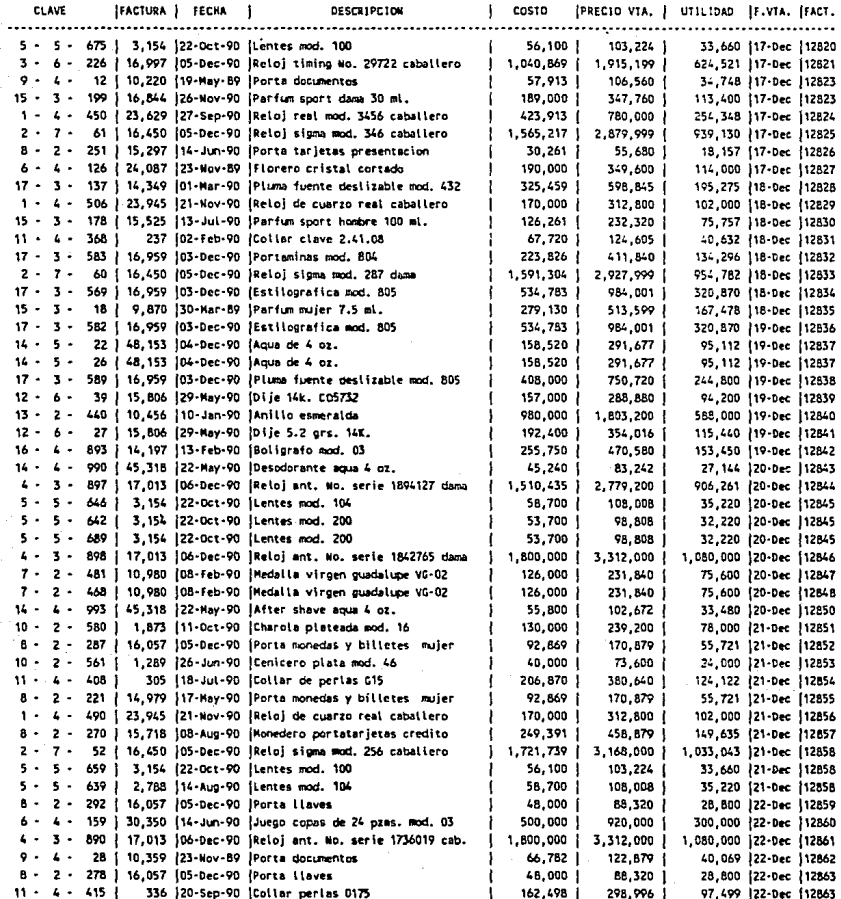

### JOYERIA "XYZ" VENTAS DEL 17 AL 24 DE DICIEMBRE

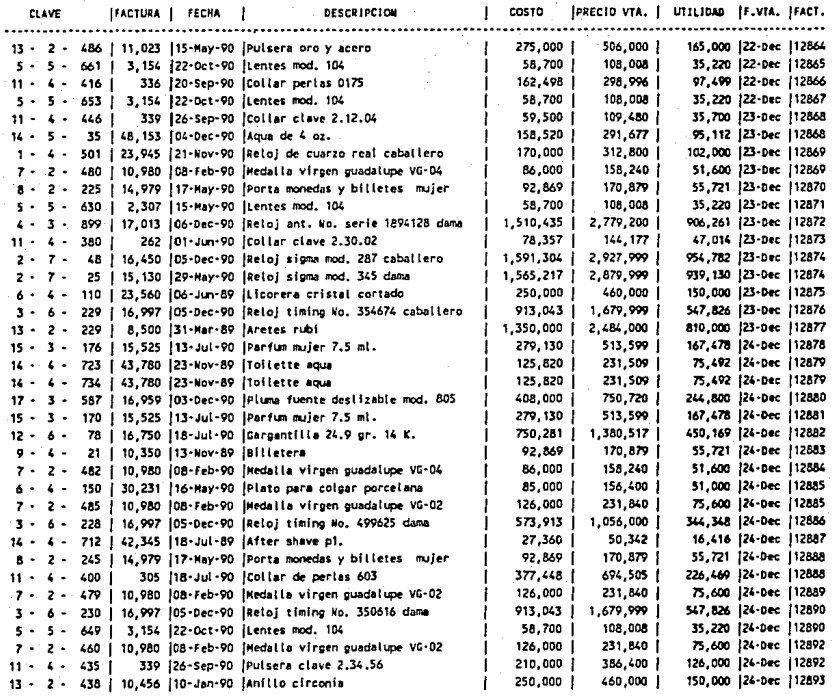

TOTALES

32,542,348 59,877,920 19,525,409
#### JOYERIA "XYZ" DIRECTORIO CLIENTES

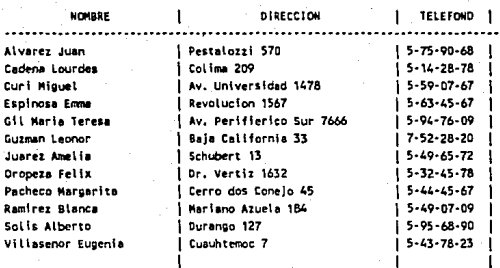

j

j

Í

I

 $\overline{\phantom{a}}$ 

 $\overline{\mathbf{I}}$ 

İ

I

## JOYERIA "XYZ"

**CLIENTES** FECHA

#### 24-Dec-90

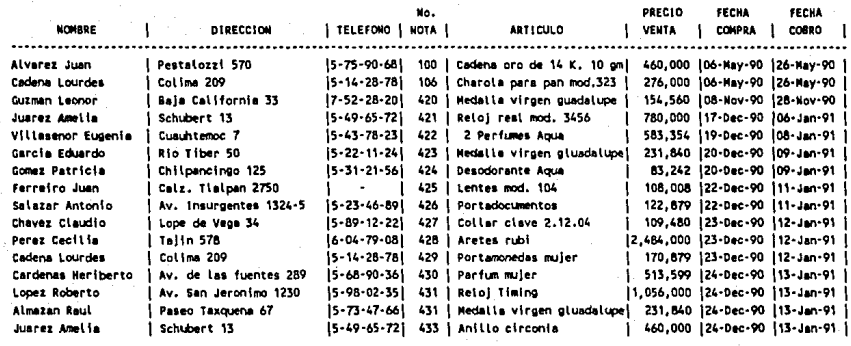

total

7,825,681

#### JOYERIA "XYZ" DIRECTORIO PROVEEDORES

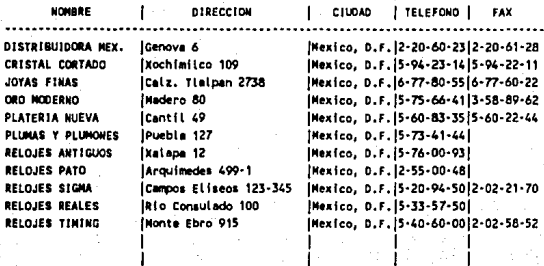

## JOYERIA "XYZ"

#### PROVEEDORES

FECHA

#### on

ı

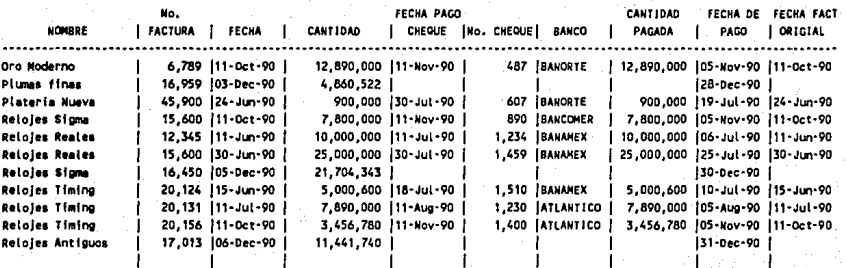

ı

TOTAL 99,502,245

#### im. r. HXY2\* FLUJO DE CAJA

FECHA:

#### $24 - Dec - 90$

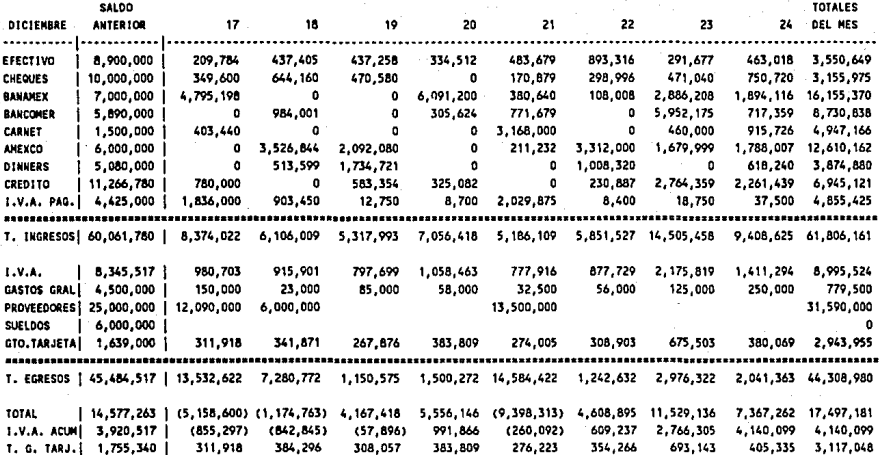

#### JOYERIA XYZ

3

÷,

**BALANCE Y ESTADO DE RESULTADOS** 24-Dec-90 FECHA VIGENCIA:

UNIDADES EN MILES DE PESOS

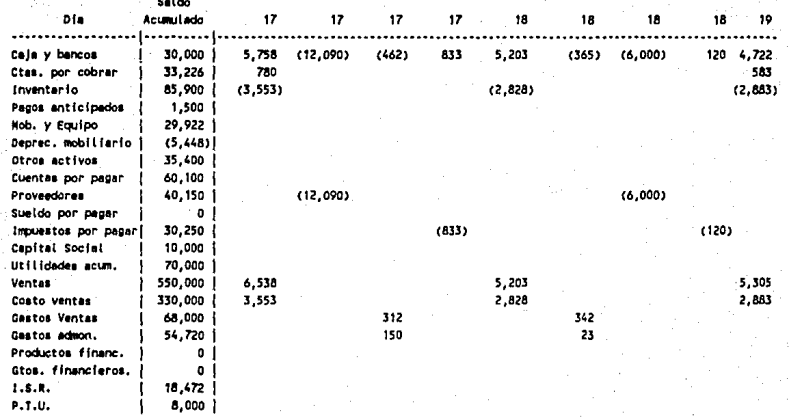

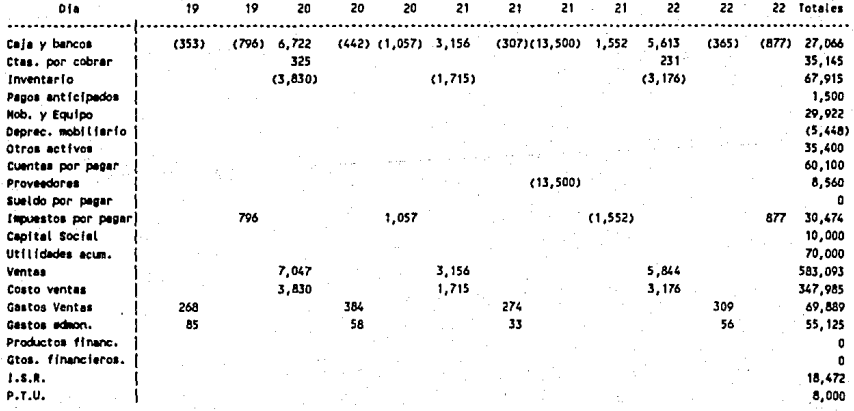

#### JOYERIA XYZ

**BALANCE Y ESTADO DE RESULTADOS** FECHA VIGENCIA: 24-Dec-90 UNIDADES EN MILES DE PESOS

#### **BALANCE GENERAL** ...............

# ACTIVO

#### PASIVO

Circutante a. . . . . . . . . .

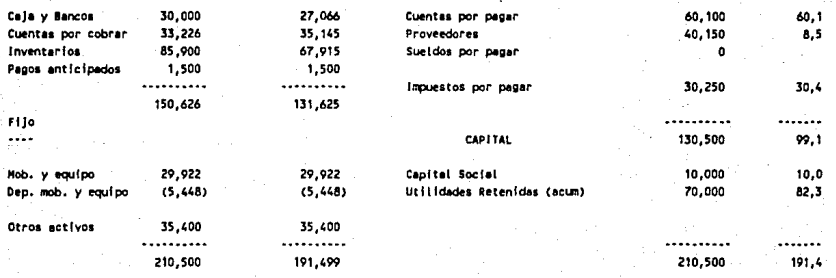

#### ESTADO DE RESULTADOS  $\overline{a}$ . . . . . . . . . . . . . .

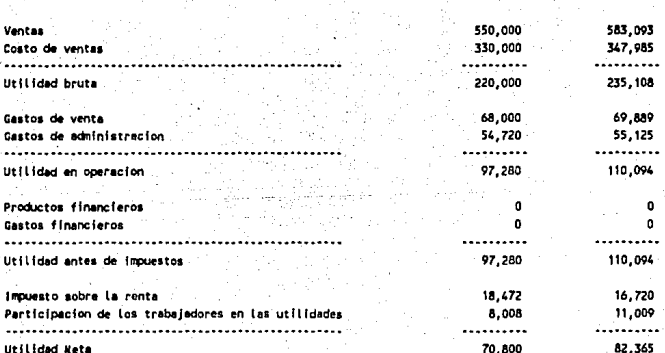

#### JOYERIA "XYZ" INDICES FINANCIEROS FECHA VIGENCIA: 24-Dec-90 UNIDADES EN MILES DE PESOS

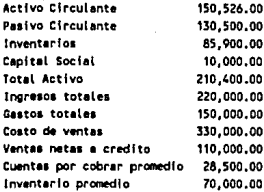

#### INDICES DE SOLVENCIA

...................

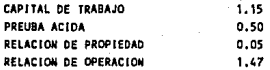

#### INDICES DE EFICIENCIA

......................

#### **ROTACION DE INVENTARIOS** ROTACION DE CUENTAS POR COBRAR

 $4.71$ 3,86

# **CONCLUSIONES**

En general, con la utilización de los programas, se cuenta con Información necesaria y oportuna, con la ventaja de que el cambio no fue muy grande ya que los programas se manejan casi de la misma manera en que se hacía antes.

Aunque al principio el Incluir toda Ja Información con la que se cuenta en la empresa, sobre todo el Inventarlo, ocasiona trabajo excesivo, por lo menos comparado con el que estaban acostumbrados; después de tener toda Ja información ya Incluida, su trabajo se ha disminuido de alguna manera y han obtenido beneficios, a saber:

Las listas de precio del oro que se realizan facilitan el marcar mercancía nueva y por otro lado ayudan a proporcionar mejor atención a clientes al tener listas claras *y* rápidas de leer a Ja mano. Por otra parte, estas listas proporcionan un machote para poder elaborar en base a ellas listas de precios de cualquier artículo que se venda por gramos, o con una pequeña modificación de cualquier tipo de artículo. Por último, son listas que se pueden modificar en un lapso de tiempo muy corto, por lo que siempre que exista un incremento se tendrán listas actualizadas.

Las hojas de nómina proporcionan un ahorro de tiempo para el responsable, ya que teniendo los machotes de todos los que laboran en Ja empresa, el realizar los recibos no le lleva arriba de cinco minutos, aun cuando hubiere alguna modificación en la cantidad a pagar por ausencia.

- En el Inventario es donde más beneficios se obtuvieron, ya que por una parte se puede controlar más fácilmente el Inventario y realizar conteos selectivos en períodos más cortos y ver si no hay faltantes de mercancía. Por otro lado, se tiene por escrito y en hojas aparte qué se vendió, en cuánto se vendió, cuál fué su utilidad y cuándo se vendió; así como el número de la factura con la que se le dió salida. Por lo que a ventas se refiere, se logra un buen control que puede utilizarse para hacer comparaciones mensuales o gráficas, o para servir de comparativo con otros manejos Internos. Por último, el inventario sirve también como una gran lista de precios, en donde los Incrementos son sencillos de hacer.
- El contar con directorios actualizados tanto de clientes como de proveedores, ayuda a contar con información en el momento que se solicite para así facilitar alguna compra o venta o algún pago o cobranza, según sea el caso.
- El poder tener control de cuánto le deben a la empresa, así como cuanto debe ella, es muy Importante, ya que del buen pago y cobro depende en mucho que la empresa funcione con éxito financiero.
- El flujo de caja ayuda a controlar adecuadamente todo su dinero, y proporciona datos correctos de cuánto se debe, cuánto se cobra y cuánto se gasta. Estos datos ayudan a darse cuenta a tiempo de si hay algún problema de excesos de gastos o pagos y poner solución cuando aún se pueda lograr ésta.

Con el balance y el estado de resultados, así como con los índices financieros, se obtiene un control interno sobre sus finanzas; de igual forma se obtienen indicadores reales y periódicos que proporcionan la situación financiera para poderla comparar con anteriores y ver si funciona *o* no.

-114.

- El tiempo que le va a Ir sobrando al personal encargado de todas estas actividades antes de la Implementación de la computadora, podrá ser utilizado en otras cosas, como alguna publicidad extra para atraer nuevos clientes, o alguna mejora en cuanto a la atencion a los clientes con los que cuentan.
- Por último, con el paso del tiempo que ya estén totalmente convencidos de que la computadora con programas adecuados les facilita el trabajo, quizás Irán adquiriendo nuevos programas para solucionar alguna otra área de su empresa.

# **BIBLIOGRAFIA**

1. HICKS Philip E.

"Introducción a la Ingeniería Industrial y Ciencia de la Administración.' Primera edición en español. Mayo de 1980, México, D.F. Editorial C.E.C.S.A.

2. SCHOREDER Rogar G. "Administración de operaciones.• Primera edición en español. Diciembre de 1986, México, D.F. Editorial Mac Graw Hlll.

3. RUSSEL Tausslng Lawrence L. Vanee "Principios de Contabilidad y Control". Primera adición en español. Octubre de 1967, México, D.F. Editorial C.E.C.S.A.

4. TAROUIN Anthony J., Blank Leland T. "Ingeniería Económica". Primera edición en Español. Mayo de 1985, México, D.F. Editorial Mac Graw Hill.

5. BARAS Edward M. " Lotus 1-2-3, Guia del usuario". Primera edición en español. Noviembre de 1986, México, D.F. Editorial Mac Graw Hill.

# **ANEXO**

Para poder utilizar cualquiera de las funciones del Lotus 1 ·2·3 es necesario oprimir la tecla'/', ya que es ésta la que nos permite ver y realizar la función necesaria en ese momento.

El Lotus 1·2·3 tiene varias funciones, sin embargo en este anexo se explicarán sólo aquéllas que fueron utilizadas y que son necesarias para la correcta Implementación de los programas de este trabajo.

### **Grabado de archivos;**

Cuando se termina de hacer o utilizar un archivo es necesario grabarlo. Para grabar un archivo se deben oprimir las teclas "/FS ', donde F(ile) es archivo en español y S(ave) grabar o guardar en español y después dar el nombre que se va a asignar a dicho programa. Cuando el archivo o programa ya existe, siempre que se le hace alguna modificación se debe volver a grabar. El procedimiento es el mismo con la variación de que pregunta si se quiere<br>reemplazar o cancelar la instrucción de grabar. Entonces si se quiere grabar reemplazar o cancelar la instrucción de grabar. Entonces si se quiere grabar un archivo modificado se debe oprimir '/FSR ",donde R(eplace) es reemplazar en español.

### **Corrección de celdas o datos;**

Cuando se encuentra algún error en una celda o se quiere cambiar algún dato, por ejemplo un procentaje o el día de la fecha, se utiliza la tecla "F2", la cual edita la celda en la que se va a hacer la corrección *y* moviéndose con las flechas, se lleva hasta donde se va a hacer el cambio, tecleando el dato correcto y después se se borra aquél que ya no sirve con la tecla borrar, y por último se debe oprimir la tecla de entrada para salirse del modo editar.

### **Copla de datos de una celda a otra;**

Por lo general los programas contienen fórmulas que son iguales para varias celdas. Con el fin de evitar el tecleo de dichas fórmulas tantas veces como sea necesario, únicamente se debe utilizar la función de copiar. Para esto es necesario oprimir '/C' C(opy) copiar en español *y* asignar el rango "from' desde donde, "to" hacia donde se quiere copiar y darle entrada.

# Filación de títulos:

Cuando se tienen archivos muy grandes, se utiliza la fijación de títulos con el fin de poder dar correctamente los datos en sus respectivas celdas, basados en otra Información. Los títulos se pueden fijar vertical, horizontal o ambos. Para fijarlos es necesario estar en la celda, columna o renglón donde se ve a fijar o en la Intersección si son ambos. Se debe oprimir "/WT' en donde donde W(orksheet) es hoja de trabajo en español y T(itles) son títulos en español, luego pregunta si se van a fijar verticales, horizonales o ambos, para lo que hay que oprimir V, H, o B respectivamente según sea el caso.

### Ordenación de datos;

En algunas ocasiones los programas cuentan con números que representan claves o con nombres de personas en los cuales se basan para saber algún otro dato. Dado que sería un trabajo muy largo el proporcionar al programa los datos ya ordenados, éste cuenta con una función para ordenarlos en el momento que se requiera. Para utilizar esta función es necesario oprimir "/OS" donde D(ata) son datos en español y S(ort) ordenar en español. La máquina después pregunta el rango que se va a ordenar, así como la columna en que se va a basar para seguir el orden. Por tanto hay que oprimir "R" que es el rango y darle entrada. Después se debe teclear "P" donde P(rimary key) es el primer dato en el que se va a basar para ordenarlos , después aparece en la pantalla '(A or D)', donde la 'A' es para ordenarlos ascendentemente y la "D" en forma descendente. Como en algunos casos es necesario basarse en dos datos para la adecuada ordenación, se cuenta con una segunda clave "S" S(secondary key), la cual funciona Igual que la anterior. Por último se oprime la tecla 'G", G(o) que es realizarlo en español y automáticamente se ordena el archivo.

# Extracción de una parte del archivo a otro nuevo:

En algunas ocasiones, parte de un archivo es necesario que forme un archivo nuevo, por lo que se tiene una función de extraer. Para poder utilizar esta función, primero es necesario que al rango del programa o archivo que se va a extraer se le asigne un nombre. Para hacerlo se debe opirmir "/RNC" donde R(ange) es rango en español, N(ame) nombre en español y C(reate) crear en español. La máquina pregunta entonces cual es el nombre del rango, este se da y después se debe dar el rango, ya que se asigno éste, se da entrada y queda de esta forma terminada la función de crear el rango. Entonces, para extraer dicho rango a unnuevo archivo, es necesario teclear "/FX" donde F(ile) es archivo en español y X(tract) extraer.

En respuesta, la máquina pregunta si se quieren extraer las formulas o Jos valores del programa. En el caso de este trabajo se seleccionan los valores *ya*  que son éstos los que nos proporcionan Información, por Jo que hay que teclear 'V". En este momento debemos darle un nuevo nombre, distinto al del rango creado, y se nos pregunta el rango que se va a extraer. Es aqui donde<br>se le dá el nombre del rango creado y se le da entrada con lo que se graba<br>automáticamente el nuevo archivo. Si los datos de este rango ya no son<br> R(ange) es rango en español *y* E(rease) es borrar, *y* despues darle el nombre del rango creado *y* entrada; con lo que quedará borrado.